Документ подписан простой электронной подписью Информация о владельце: Должность: директор

Дата подписания: 13.07.2023 14:34:25

# ФИО: Ильшат Ринатович **МУРГРИСТЕРСТВО НАУКИ И ВЫСШЕГО ОБРАЗОВАНИЯ РОССИЙСКОЙ ФЕДЕРАЦИИ**

<sup>уникальный програф**едёра**льное государственное бюджетное образовательное учреждение</sup> aba80b84033c9ef196388e9ea0434f90a83a40954ba270e84bcbe64f02d1d8d0 | национальный исследовательский

> технический университет им. А.Н. Туполева-КАИ» (КНИТУ-КАИ) Чистопольский филиал «Восток»

# **МЕТОДИЧЕСКИЕ УКАЗАНИЯ К ПРАТИЧЕСКИМ ЗАНЯТИЯМ** по дисциплине **ОСНОВЫ АВТОМАТИЧЕСКОГО УПРАВЛЕНИЯ**

Индекс по учебному плану: **Б1.О.20** Направление подготовки: **12.03.01 Приборостроение** Квалификация: **Бакалавр** Профиль подготовки: **Приборостроение** Типы задач профессиональной деятельности: **проектно-конструкторский, производственно-технологическая**

Рекомендовано УМК ЧФ КНИТУ-КАИ

Чистополь 2023 г.

### Практическая работа № 1. Линеаризация уравнений САУ Общее задание.

Линеаризовать уравнения статики и динамики в окрестностях номинальных режимов.

Пример. Линеаризация нелинейного ДУ.

$$
3xy - 4x^2 + 1,5\frac{dx}{dt}y = 5\frac{dy}{dt} + y
$$

Данное ДУ является нелинейным из-за наличия произведений переменных х и у. Линеаризируем его в окрестности точки с координатами х<sub>0</sub> = 1,  $x_0 = 0$ ,  $y_0 = 0$ . Для определения недостающего начального условия  $y_0$ подставим данные значения в ДУ:

$$
3y_0 - 4 + 0 = 0 + y_0
$$
 or $xya$   $y_0 = 2$ .

Введем в рассмотрение функцию

$$
F = 3xy - 4x^2 + 1,5x'y - 5y' - y
$$

и определим все ее производные при заданных начальных условиях:

$$
\begin{aligned}\n\frac{\partial F}{\partial x}\Big|_{0} &= (3y - 8x)\Big|_{0} = 3 \times 2 - 8 \times 1 = -2, \\
\frac{\partial F}{\partial y}\Big|_{0} &= (3x + 1.5x - 1)\Big|_{0} = 3 \times 1 + 1.5 \times 0 - 1 = 2, \\
\frac{\partial F}{\partial x}\Big|_{0} &= (1.5y)\Big|_{0} = 1.5 \times 2 = 3, \\
\frac{\partial F}{\partial y}\Big|_{0} &= -5.\n\end{aligned}
$$

Теперь, используя полученные коэффициенты, можно записать окончательное линейное ДУ:

$$
-5\Delta y' + 2\Delta y + 3\Delta x' - 2\Delta x = 0.
$$

Линеаризация ДУ, заданного в явном виде относительно у, т.е.  $y = F(x)$ производится по формуле

$$
y = \frac{\partial F}{\partial x} \Delta x + \frac{\partial F}{\partial x'} \Delta x' + \frac{\partial F}{\partial x''} \Delta x'' + \dots
$$

то есть, в данном случае нет необходимости искать производные по у.

### **Варианты заданий.**

### *Вариант № 1*

1. Линеаризовать уравнение статики в окрестности номинального режима  $x_{\rm H} = 2$ 

$$
x \longrightarrow y = 2x + x^3
$$

2. Линеаризовать уравнение динамики в окрестности номинального режима  $x_{\text{H}} = 2$  и определить передаточную функцию звена

$$
y^{(2)} + y \cdot y^{(1)} + y^3 = 2 \cdot x^2
$$

# *Вариант № 2*

1. Линеаризовать уравнение статики в окрестности номинального режима  $x_{\rm H} = 1$ 

$$
x \longrightarrow y = 2x^2 + x^5
$$

2. Линеаризовать уравнение динамики в окрестности номинального режима и определить передаточную функцию звена

$$
\begin{array}{ccc}\n u & \longrightarrow & y^{(2)} + y \cdot y^{(1)} = 2 \cdot u \cdot f + f, \\
 f & \longrightarrow & u_{\scriptscriptstyle H} = f_{\scriptscriptstyle H} = 0, \qquad y_{\scriptscriptstyle H} = 2.\n\end{array}
$$

### *Вариант № 3*

1. Линеаризовать уравнение статики в окрестности номинального режима

$$
\begin{array}{ccc}\n u & \longrightarrow & y = 2 \cdot u^2 \cdot f + \hat{f}^3 + 2 \cdot u^2 \\
 f & \longrightarrow & u_{\text{H}} = 0.5; & f_{\text{H}} = 1\n \end{array}
$$

2. Линеаризовать уравнение динамики в окрестности номинального режима и определить передаточную функцию звена

$$
y^{(2)} + 2 \cdot y \cdot y^{(1)} + y = 2 \cdot u^{(1)} \cdot f + u^3,
$$
  
\n $u_{H} = 1, f_{H} = 2.$ 

### *Вариант № 4*

1. Линеаризовать уравнение статики в окрестности номинального режима

$$
\begin{array}{ccc}\n u & \longrightarrow & & y = u \cdot f + u^2 \\
 f & \longrightarrow & & u_H = 1; \quad f_H = 2.\n \end{array}
$$

2. Линеаризовать уравнение динамики в окрестности номинального режима и определить передаточную функцию звена

$$
y^{(2)} + y y^{(1)} + y^3 = u^{(1)} \cdot f + u \cdot f + u^2,
$$
  
\n $u_{H} = 1, f_{H} = 2.$ 

### *Вариант № 5*

1. Линеаризовать уравнение статики в окрестности номинального режима

$$
\begin{array}{ccc}\n u & \longrightarrow & & 2 \cdot u \cdot \sqrt{y} - f = 0 \\
 f & & & u_H = 2; & f_H = 1.\n \end{array}
$$

2. Линеаризовать уравнение динамики в окрестности номинального режима и определить передаточную функцию звена

$$
y^{(1)} + y + y \cdot u - 2 \cdot u \cdot f + u^{(1)} = 0,
$$
  
 
$$
u_{H} = 0.5, \quad f_{H} = 1.
$$

1. Линеаризовать уравнение статики в окрестности номинального режима  $x_{\text{H}}$  $= 1$ 

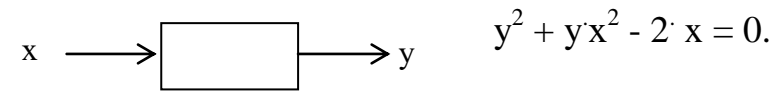

2. Линеаризовать уравнение динамики в окрестности номинального режима и определить передаточную функцию звена

$$
y^{(1)} + y = 2 \cdot u \cdot f + u^{(1)},
$$
  
\n
$$
u_{H} = 0.5; \quad f_{H} = 2.
$$

## *Вариант № 7*

1. Линеаризовать уравнение статики в окрестности номинального режима

$$
x \longrightarrow y \qquad x_{H} = 2
$$
  

$$
y^{2} - 2ux - x^{3} - 4 = 0.
$$

2. Линеаризовать уравнение динамики в окрестности номинального режима и определить передаточную функцию звена

$$
y^{(2)} + y \cdot y^{(1)} + y^2 = 2 \cdot x.
$$

## *Вариант № 8*

1. Линеаризовать уравнение статики в окрестности номинального режима

$$
x \longrightarrow y \qquad x_{H} = 1
$$
  
 
$$
y = 4x^{2} + x^{3}
$$

2. Линеаризовать уравнение динамики в окрестности номинального режима и определить передаточную функцию звена

$$
\begin{array}{ccc}\n & \text{if } \\
 u & \text{if } \\
 & \text{if } \\
 & \text{if } \\
 & \text{if } \\
 & \text{if } \\
 & \text{if } \\
 & \text{if } \\
 & \text{if } \\
 & \text{if } \\
 & \text{if } \\
 & \text{if } \\
 & \text{if } \\
 & \text{if } \\
 & \text{if } \\
 & \text{if } \\
 & \text{if } \\
 & \text{if } \\
 & \text{if } \\
 & \text{if } \\
 & \text{if } \\
 & \text{if } \\
 & \text{if } \\
 & \text{if } \\
 & \text{if } \\
 & \text{if } \\
 & \text{if } \\
 & \text{if } \\
 & \text{if } \\
 & \text{if } \\
 & \text{if } \\
 & \text{if } \\
 & \text{if } \\
 & \text{if } \\
 & \text{if } \\
 & \text{if } \\
 & \text{if } \\
 & \text{if } \\
 & \text{if } \\
 & \text{if } \\
 & \text{if } \\
 & \text{if } \\
 & \text{if } \\
 & \text{if } \\
 & \text{if } \\
 & \text{if } \\
 & \text{if } \\
 & \text{if } \\
 & \text{if } \\
 & \text{if } \\
 & \text{if } \\
 & \text{if } \\
 & \text{if } \\
 & \text{if } \\
 & \text{if } \\
 & \text{if } \\
 & \text{if } \\
 & \text{if } \\
 & \text{if } \\
 & \text{if } \\
 & \text{if } \\
 & \text{if } \\
 & \text{if } \\
 & \text{if } \\
 & \text{if } \\
 & \text{if } \\
 & \text{if } \\
 & \text{if } \\
 & \text{if } \\
 & \text{if } \\
 & \text{if } \\
 & \text{if } \\
 & \text{if } \\
 & \text{if } \\
 & \text{if } \\
 & \text{if } \\
 & \text{if } \\
 & \text{if } \\
 & \text{if } \\
 & \text{if } \\
 & \text{if } \\
 & \text{if } \\
 & \text{if } \\
 & \text{if } \\
 & \text{if } \\
 & \text{if } \\
 & \text{if } \\
 & \text{if } \\
 & \text{if } \\
 & \text{if } \\
 & \text{if } \\
 & \text{if } \\
 & \text{if } \\
 & \text{if } \\
 & \text{if } \\
 & \text{if } \\
 & \text{if } \\
 & \text{if } \\
 & \text{if } \\
 & \text{if } \\
 & \text{if } \\
 & \text{if } \\
 & \text{if } \\
 & \text{if } \\
 & \text{if } \\
 & \text{if } \\
 & \text{if } \\
 & \
$$

### *Вариант № 9*

1. Линеаризовать уравнение статики в окрестности номинального режима

$$
x \longrightarrow \longrightarrow y \qquad x_{H} = 2
$$
  
 
$$
y = 2x^{2} + x.
$$

2. Линеаризовать уравнение динамики в окрестности номинального режима и определи тердаточную функцию звена

$$
\begin{array}{c}\n\begin{array}{c}\n\cdot \\
\cdot \\
\cdot \\
\cdot\n\end{array} & \downarrow \\
\begin{array}{c}\n\cdot \\
\cdot \\
\cdot \\
\cdot\n\end{array} & \downarrow \\
y^{(1)} \cdot (2 + y) + y = u^2 \cdot u^{(1)} + f, \\
u_{\text{H}} = 0.5; \ f_{\text{H}} = 1.\n\end{array}
$$

### *Вариант № 10*

1. Линеаризовать уравнение статики в окрестности номинального режима

$$
x \longrightarrow \longrightarrow y \qquad x_{H} = 2
$$
  
 
$$
y = 2x(1 + x^{2}).
$$

2. Линеаризовать уравнение динамики в окрестности номинального режима и определить передаточную функцию звена

.

$$
y^{(2)} + y \cdot y^{(1)} + y = 2 \cdot x^3 + x \cdot x^{(1)}
$$

# *Вариант № 11*

1. Линеаризовать уравнение статики в окрестности номинального режима

$$
x \longrightarrow \longrightarrow y \qquad x_{H} = 3
$$

$$
y = 2x(3 + x)
$$

2. Линеаризовать уравнение динамики в окрестности номинального режима и определить передаточную функцию звена

$$
y \cdot y^{(1)} + y = 2 \cdot x^3 + x \cdot x^{(1)}
$$

# *Вариант № 12*

1. Линеаризовать уравнение статики в окрестности номинального режима

$$
\begin{array}{ccc}\n u & \longrightarrow & & u \cdot \sqrt{y} - 2f \cdot y = 0 \\
 f & \longrightarrow & & u_{\rm H} = 2; & f_{\rm H} = 1.\n \end{array}
$$

2. Линеаризовать уравнение динамики в окрестности номинального режима и определить передаточную функцию звена

$$
y^{(1)} + y + u - u \cdot f + u^{(1)} = 0,
$$
  
\n $u_{H} = 1; f_{H} = 1.$ 

### *Вариант № 13*

1. Линеаризовать уравнение статики в окрестности номинального режима

$$
x \longrightarrow \boxed{\qquad \qquad } y \qquad \begin{array}{c} x_{\text{H}} = 1 \\ y^2 - y \cdot x^2 - 2 \cdot x = 0. \end{array}
$$

2. Линеаризовать уравнение динамики в окрестности номинального режима и определить передаточную функцию звена

$$
y^{(1)} + y \cdot y^{(1)} = 2 \cdot x - 8 \cdot x^3;
$$
  
 $x_{\text{H}} = 2; y_{\text{H}} = 2.$ 

#### *Вариант № 14*

1. Линеаризовать уравнение статики в окрестности номинального режима

$$
\begin{array}{ccc}\n u & \longrightarrow & 2 \cdot \sqrt{y} + u \cdot f \cdot y = 0 \\
 f & \longrightarrow & u_{\rm H} = -2; \quad f_{\rm H} = 1.\n \end{array}
$$

2. Линеаризовать уравнение динамики в окрестности номинального режима и определить передаточную функцию звена

$$
y^{(1)} + y^{(1)} \cdot y^2 + y = u \cdot u^{(1)} + f \cdot f^{(1)},
$$
  
 
$$
u_{H} = 1; f_{H} = 2.
$$

### *Вариант № 15*

1. Линеаризовать уравнение статики в окрестности номинального режима

xн = 2 y = 3 . х 2 + 2 . x 3 . х у

2. Линеаризовать уравнение динамики в окрестности номинального режима и определить передаточную функцию звена

$$
\begin{array}{ccc}\n u & \longrightarrow & y^{(1)} \cdot (1 + 2y) + y = u^{\cdot} u^{(1)} + f^{\cdot} f^{(1)}, \\
 f & \longrightarrow & u_{\text{H}} = 2;\ f_{\text{H}} = 1.\n\end{array}
$$

#### *Вариант № 16*

1. Линеаризовать уравнение статики в окрестности номинального режима

$$
x \longrightarrow \boxed{\qquad \qquad } y \qquad \qquad \frac{x_{H} = 1}{y = 5x^{2} + 3x}.
$$

2. Линеаризовать уравнение динамики в окрестности номинального режима и определить передаточную функцию звена

$$
\begin{array}{ccc}\n u & \longrightarrow & y & \tilde{y}^{(1)} \cdot (2+3y) + y = u^2 \cdot u^{(1)} + 2f, \\
 t & \longrightarrow & u_{tt} = 1; & f_{tt} = 1.\n\end{array}
$$

#### *Вариант № 17*

1. Линеаризовать уравнение статики в окрестности номинального режима

$$
x \longrightarrow \boxed{\qquad \qquad } y \qquad \qquad \frac{x_{H} = 3}{y = 2x(1 + x^{2})}.
$$

2. Линеаризовать уравнение динамики в окрестности номинального режима и определить передаточную функцию звена

$$
y^{(2)} + 2y \cdot y^{(1)} + y = x^3 + 3x \cdot x^{(1)}.
$$

# *Вариант № 18*

1. Линеаризовать уравнение статики в окрестности номинального режима

$$
x \longrightarrow \boxed{\longrightarrow} y \qquad x_{H} = 1
$$
  
 
$$
y = 2x(10 + x).
$$

2. Линеаризовать уравнение динамики в окрестности номинального режима и определить передаточную функцию звена

$$
5y \cdot y^{(1)} + y = 2 \cdot x^3 + 3x \cdot x^{(1)}
$$
.

### *Вариант № 19*

1. Линеаризовать уравнение статики в окрестности номинального режима  $y$  u  $\sqrt{y}$  - 5 f  $y = 0$  $u_{H} = 1$ ;  $f_{H} = 2$ .  $\sqrt{u} \rightarrow$ f  $\longrightarrow$ 

2. Линеаризовать уравнение динамики в окрестности номинального режима и определить передаточную функцию звена

$$
y^{(1)} + y + u - 2u \cdot f + u^{(1)} = 0,
$$
  
  $u_{H} = 0.5;$   $f_{H} = 1.$ 

### *Вариант № 20*

1. Линеаризовать уравнение статики в окрестности номинального режима

$$
x \longrightarrow \boxed{\qquad \qquad } y \qquad \begin{array}{c} x_{tt} = 2 \\ y^2 - 4y \cdot x^2 - x = 0. \end{array}
$$

2. Линеаризовать уравнение динамики в окрестности номинального режима и определить передаточную функцию звена

$$
y^{(1)} + y \cdot y^{(1)} = 3 \cdot x - 5 \cdot x^3;
$$
  
 $x_{H} = 2; y_{H} = 1.$ 

#### *Вариант № 21*

1. Линеаризовать уравнение статики в окрестности номинального режима

$$
\begin{array}{ccc}\n u & \longrightarrow & 2 \cdot \sqrt{y} + 2 \cdot u \cdot f \cdot y = 0 \\
 f & \longrightarrow & u_{\text{H}} = 2; \quad f_{\text{H}} = 2.\n \end{array}
$$

2. Линеаризовать уравнение динамики в окрестности номинального режима и определить передаточную функцию звена

$$
y^{(1)} + y^{(1)} \cdot y^2 + y = u \cdot u^{(1)} + f \cdot f^{(1)},
$$
  
 
$$
u_{H} = 1; f_{H} = 1.
$$

1. Линеаризовать уравнение статики в окрестности номинального режима

$$
\begin{array}{ccc}\n u & \longrightarrow & & 4 \cdot \sqrt{y} + u \cdot f \cdot y = 0 \\
 f & \longrightarrow & & u_{\scriptscriptstyle H} = -2; & f_{\scriptscriptstyle H} = -1.\n \end{array}
$$

2. Линеаризовать уравнение динамики в окрестности номинального режима и определить передаточную функцию звена

$$
y^{(1)} + y^{(1)} \cdot y^2 + y = u \cdot u^{(1)} + f \cdot f^{(1)},
$$
  
 
$$
u_{H} = 1; f_{H} = 1.
$$

### *Вариант № 23*

1. Линеаризовать уравнение статики в окрестности номинального режима

xн = 1 y = 2 . х 2 + 2 . x 3 . х у

2. Линеаризовать уравнение динамики в окрестности номинального режима и определить передаточную функцию звена

$$
\begin{array}{ccc}\n u & \longrightarrow & y^{(1)} \cdot (1 + 2y) + y = u \cdot u^{(1)} + f \cdot f^{(1)}, \\
 f & \longrightarrow & u_{\rm H} = 2; \ f_{\rm H} = 2.\n \end{array}
$$

### *Вариант № 24*

1. Линеаризовать уравнение статики в окрестности номинального режима

$$
x \longrightarrow \boxed{\qquad \qquad } y \qquad \qquad \frac{x_{\text{H}} = 3}{y = 2x^2 + 3x}.
$$

2. Линеаризовать уравнение динамики в окрестности номинального режима и определить передаточную функцию звена

 $y^{(1)}$  (2 + 3y) + y =  $u^{2}$  ·  $u^{(1)}$  + 2 f,  $y = u_{H} = 1; f_{H} = 2.$  $u \longrightarrow$  $f -$ 

# *Практическая работа № 2. Способы записи уравнений САУ* **Общее задание.**

1. По заданным дифференциальным уравнениям определить операторные уравнения при нулевых начальных условиях, передаточные функции, структурные схемы звеньев, характеристические уравнения и их корни. Показать распределение корней на комплексной плоскости.

Оценить устойчивость каждого из звеньев.

2. По заданной передаточной функции записать дифференциальное уравнение.

### **Пример решения задания 1**

Дано дифференциальное уравнение, характеризующее динамику технологического объекта,

$$
6,25\frac{d^2y}{d t^2} + 4\frac{dy}{dt} + y = 9x - 1,2\frac{dx}{dt} - 5\frac{du}{dt}.
$$

Если обозначить Y(s), X(s) и U(s) как изображения сигналов у, х и и соответственно, то операторное уравнение (при нулевых начальных условиях) в данном случае примет вид:

$$
6,25s^{2}Y(s) + 4sY(s) + Y(s) = 9X(s) - 1,2sX(s) - 5sU(s).
$$

Данное уравнение можно преобразовать, вынеся  $Y(s)$  и  $X(s)$  за скобки:

Y(s)  $(6,25s^2 + 4s + 1) = X(s) (9 - 1,2s) - 5sU(s)$ .

Отсюда получено:

Y(s) = 
$$
\frac{9-1.2s}{6.25s^2+4s+1}
$$
X(s) -  $\frac{5s}{6.25s^2+4s+1}$ U(s).

Если обозначить передаточные функции объекта как

$$
W_{x}(s) = \frac{9-1.2s}{6.25s^{2}+4s+1} \text{ H} \quad W_{u}(s) = \frac{5s}{6.25s^{2}+4s+1},
$$

то получается уравнение  $Y(s) = W_x(s)X(s) + W_u(s)U(s)$ . Структурная схема объекта приведена на рисунке 1.

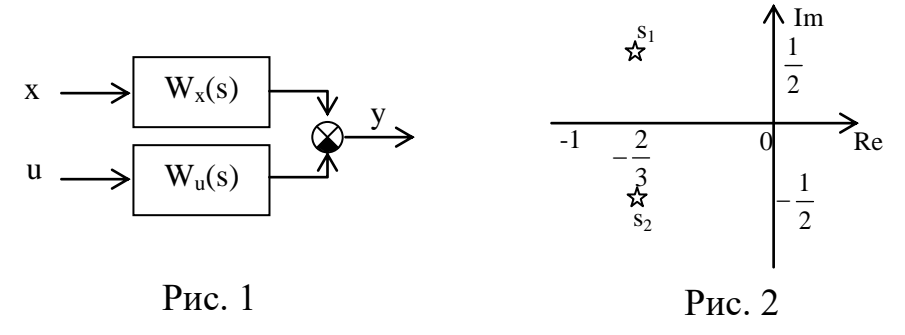

Полученные передаточные функции имеют одинаковые знаменатели, называемые характеристическими выражениями:

$$
A(s) = 6{,}25s^2 + 4s + 1.
$$

Если приравнять данное выражение к нулю, то образуется характеристическое уравнение  $6.25s^2 + 4s + 1 = 0$ , корни которого

$$
s_1 = -\frac{2}{3} + j\frac{1}{2} \text{ if } s_1 = -\frac{2}{3} - j\frac{1}{2}.
$$

Распределение корней на комплексной плоскости показано на рис. 2. По рисунку видно, что корни лежат в левой полуплоскости, следовательно, объект устойчив. ◆

#### Пример решения задания 2

Дана передаточная функция вида

$$
W(s) = \frac{7s^3 + 5,5}{(s - 0,5)(3s^2 + 2)}.
$$

Для записи дифференциального уравнения необходимо учесть, что по определению  $W(s) = \frac{Y(s)}{X(s)}$ , откуда получено:

$$
W(s) = \frac{7s^3 + 5,5}{(s - 0,5)(3s^2 + 2)} = \frac{Y(s)}{X(s)}
$$

$$
Y(s) (s - 0.5)(3s2 + 2) = X(s) (7s3 + 5.5),
$$
  
\n
$$
Y(s) (3s3 + 2s - 1.5s2 - 1) = X(s) (7s + 5.5),
$$
  
\n
$$
3s3 Y(s) + 2s Y(s) - 1.5s2 Y(s) - Y(s) = 7s X(s) + 5.5 X(s).
$$

Теперь, если применить обратное преобразование Лапласа, получается:

$$
3\frac{d^{3}y}{dt^{3}} + 2\frac{dy}{dt} - 1,5\frac{d^{2}y}{dt^{2}} - y = 7\frac{d^{3}x}{dt^{3}} + 5,5x \cdot \blacklozenge
$$

# Варианты заданий.

# **Вариант** № 1

1. a) 
$$
6\frac{d^2y}{dt^2} + 5\frac{dy}{dt} + y = 2x + \frac{du}{dt}
$$
;  $y(0) = 1$ ;  $y'(0) = 2$ ;  
\n $6\frac{d^2y}{dt^2} + y = \frac{dx}{dt} + 3x + 2f - \frac{du}{dt}$ ;  $y(0) = 10$ ;  $y'(0) = 6$ .  
\n2.  $W(s) = \frac{3s + 5}{(s - 2)(s^2 + 3)}$ .  
\n*Bayuatum N*<sub>2</sub> 2

1. a) 
$$
\frac{d}{dt^3} + \frac{d^2y}{dt^2} + \frac{dy}{dt} + y = 2\frac{du}{dt}
$$
;  $y(0) = -2$ ;  $y'(0) = 0$ ;  
\n6)  $6\frac{d^2y}{dt^2} + 3\frac{dy}{dt} + y = \frac{du}{dt} + 2u$ ;  $y(0) = -1$ ;  $y'(0) = 2$ ;  $y''(0) = 1$ .  
\n2.  $W(s) = \frac{2s+1}{s^2 + 3s - 12}$ .

# Вариант  $\mathcal{N}$ <sup>2</sup> 3

1. a) 
$$
6\frac{d^2y}{dt^2} + 3\frac{dy}{dt} + 2y = \frac{du}{dt} - 3f
$$
;  $y(0) = 3$ ;  $y'(0) = 1$ ;  
\n6)  $2\frac{dy}{dt} + y = -4u + 2f - 0.1\frac{dx}{dt}$ ;  $y(0) = 2$ ;  $y'(0) = -18$ .  
\n2.  $W(s) = \frac{s - 10}{(s - 2)(s + 5)}$ .

# **Вариант** № 4

1. a) 
$$
5\frac{d^2y}{dt^2} + 3\frac{dy}{dt} + 0.5 \cdot y = 2\frac{du}{dt} + 4u + \frac{df}{dt}
$$
;  $y(0) = -1$ ;  $y'(0) = 2$ ;  
\n $6) - 2\frac{dy}{dt} + \frac{d^2y}{dt^2} + 4 \cdot y - 2\frac{dx}{dt} - x = 0$ ;  $y(0) = 15$ ;  $y'(0) = -2$ .  
\n2.  $W(s) = \frac{4 \cdot s}{s^3 + 3 \cdot s - 1}$ .

# Вариант  $N_2$  5

1. a) 
$$
y + \frac{dy}{dt} + 3\frac{d^2y}{dt^2} = 2 \cdot u + 3\frac{df}{dt} + f
$$
;  $y(0) = 3$ ;  $y'(0) = -11$ ;  
\n5)  $\frac{d^3y}{dt^3} + 2\frac{dy}{dt} - x + \frac{df}{dt} = 0$ ;  $y(0) = 1$ ;  $y'(0) = 2$ ;  $y''(0) = -1$ .  
\n2.  $W(s) = \frac{s^2 + 1}{(s - 3)(s + 2)(s + 0.5)}$ .

1. a) 
$$
\frac{d^3y}{dt^3} + 2\frac{dy}{dt} - x + \frac{df}{dt} = 0
$$
;  $y(0) = 1$ ;  $y'(0) = 2$ ;  $y''(0) = -1$ ;  
\n5)  $4\frac{d^2y}{dt^2} + 2\frac{d^3y}{dt^3} + \frac{dy}{dt} = \frac{dx}{dt} + 2 \cdot x - 10f$ ;  $y(0) = 0$ ;  $y'(0) = -10$ ;  $y''(0) = 1$ .  
\n2.  $W(s) = \frac{3s + 8}{s^2 + 5}$ .

# *Вариант № 7*

1. a) 
$$
4 \frac{d^2y}{dt^2} + \frac{dy}{dt} + y = 6 \frac{du}{dt} + u
$$
;  $y(0) = 1$ ;  $y'(0) = 7$ ;  
\n6)  $16 \frac{d^2y}{dt^2} + y + 8 \frac{dy}{dt} = 5 \frac{df}{dt} - 7f - x$ ;  $y(0) = -3$ ;  $y'(0) = 5$ .  
\n2.  $W(s) = \frac{5}{2s^2 + 3s + 16}$ .

# *Вариант № 8*

1. a) 
$$
y - 2\frac{d^2x}{dt^2} + \frac{d^2y}{dt^2} + \frac{dy}{dt} = 3x + \frac{d^2f}{dt^2}
$$
;  $y(0) = -1$ ;  $y'(0) = 4$ ;  
\n6)  $4\frac{d^2y}{dt^2} + 5\frac{dy}{dt} + y = 4\frac{dx}{dt} + u - 5f$ ;  $y(0) = 9$ ;  $y'(0) = -4$ .  
\n2.  $W(s) = \frac{3s - 4}{(s^2 + 1)(s - 2)}$ .

#### *Вариант № 9*

1. a) 
$$
1.25 \frac{d^3y}{dt^3} - 4 \frac{d^2y}{dt^2} + 5 \frac{dy}{dt} + \frac{df}{dt} - 3f = 0
$$
;  $y(0) = -2$ ;  $y'(0) = 3$ ;  $y''(0) = 1$ ;  
\n6)  $10y + 2 \frac{d^2y}{dt^2} + 4 \frac{dy}{dt} - 3x = 4 \frac{df}{dt} + 5u$ ;  $y(0) = 0.5$ ;  $y'(0) = 1$ .  
\n2.  $W(s) = \frac{5s^2}{(s-1)(s^2+3)}$ .

# *Вариант № 10*

1. a) 
$$
3\frac{dy}{dt} + 4\frac{d^2y}{dt^2} + \frac{d^3y}{dt^3} = 3\frac{df}{dt} - 2f + x
$$
;  $y(0) = y''(0) = 10$ ;  $y'(0) = 1$ ;  
\n5)  $4\frac{d^2y}{dt^2} + 12y - 2\frac{dx}{dt} + x = f$ ;  $y(0) = 9$ ;  $y'(0) = -1$ .  
\n2.  $W(s) = \frac{3s + 1}{(s - 11)(s + 7)}$ .

1. a) 
$$
\frac{d^3y}{dt^3} - 2\frac{d^2y}{dt^2} + 2\frac{dy}{dt} - u = 2\frac{d^2u}{dt^2}
$$
;  $y(0) = 0$ ;  $y'(0) = -1$ ;  $y''(0) = 1$ ;  
\n5)  $y + 9\frac{d^3y}{dt^3} = \frac{dx}{dt} + f - 3\frac{d^2u}{dt^2}$ ;  $y(0) = 1$ ;  $y'(0) = 0$ ;  $y''(0) = 12$ .  
\n2.  $W(s) = \frac{s - 4}{(s - 1)(s^2 + 12)}$ .

1. a) 
$$
\frac{d^2y}{dt^2} + y = \frac{dx}{dt} + 3 \cdot x + 2 \cdot f - \frac{du}{dt}
$$
;  $y(0) = 5$ ;  $y'(0) = 3$ ;  
\n6)  $\frac{d^3y}{dt^3} + \frac{d^2y}{dt^2} + \frac{dy}{dt} + y = 2\frac{du}{dt}$ ;  $y(0) = -2$ ;  $y'(0) = 1$ .  
\n2.  $W(s) = \frac{2 \cdot s + 1}{(s + 2)(s + 3)}$ .

#### *Вариант № 13*

1. a) 
$$
2\frac{dy}{dt} + y = -4u + 2f - 0.1\frac{dx}{dt}
$$
;  $y(0) = 2$ ;  $y'(0) = 8$ ;  
\n6)  $5\frac{d^2y}{dt^2} + 3\frac{dy}{dt} + 0.5y = 2\frac{du}{dt} + 4u + \frac{df}{dt}$ ;  $y(0) = -2$ ;  $y'(0) = 2$ .  
\n2.  $W(s) = \frac{3s + 5}{(s - 2)(s^2 + 3)}$ .

# *Вариант № 14*

1.   
\n**a)** 
$$
-2\frac{dy}{dt} + \frac{d^2y}{dt^2} - 2\frac{dx}{dt} - x + 4y = 0
$$
;  $y(0) = 7$ ;  $y'(0) = -2$ ;  
\n**5**)  $y + \frac{dy}{dt} + 3\frac{d^2y}{dt^2} = 2u + 3\frac{df}{dt} + f$ ;  $y(0) = 5$ ;  $y'(0) = -1$ .  
\n2.  $W(s) = \frac{3s}{z^2 + 2s + 5}$ .

2. 
$$
W(s) = \frac{1}{s^2 + 2s + 5}
$$

# *Вариант № 15*

1. a) 
$$
\frac{d^3y}{dt^3} + 2\frac{dy}{dt} - x + \frac{df}{dt} = 0
$$
;  $y(0) = 1$ ;  $y'(0) = 2$ ;  $y''(0) = -3$ ;  
\n5)  $4\frac{d^2y}{dt^2} + 2\frac{d^3y}{dt^3} + \frac{dy}{dt} = \frac{dx}{dt} + 2x - 10f$ ;  $y(0) = 2$ ;  $y'(0) = -1$ ;  $y''(0) = 1$ .  
\n2.  $W(s) = \frac{s+9}{s(s^2+3)}$ .

# *Вариант № 16*

1. a) 
$$
4\frac{d^2y}{dt^2} + \frac{dy}{dt} + y = 6\frac{du}{dt} + u
$$
;  $y(0) = 1$ ;  $y'(0) = 2$ ;  
\n5)  $16\frac{d^2y}{dt^2} + y + 8\frac{dy}{dt} = 5\frac{df}{dt} - 7f - x$ ;  $y(0) = -1$ ;  $y'(0) = 4$ .  
\n2.  $W(s) = \frac{s-5}{3(s-2)s^2}$ .

1. a) 
$$
y - 2\frac{d^2x}{dt^2} + \frac{d^2y}{dt^2} + \frac{dy}{dt} = 3x + \frac{d^2f}{dt^2}
$$
;  $y(0) = -1$ ;  $y'(0) = 1$ ;  
\n6)  $4\frac{d^2y}{dt^2} + 5\frac{dy}{dt} + y = 4\frac{dx}{dt} + u - 5f$ ;  $y(0) = 3$ ;  $y'(0) = -2$ .  
\n2.  $W(s) = \frac{3s^2}{(s-1)(s^2+5)}$ .

1.   
\n
$$
a) 10y + 2 \frac{d^2 y}{dt^2} + 4 \frac{dy}{dt} - 3x = 4 \frac{df}{dt} + 5u; \qquad y(0) = 5; \qquad y'(0) = 1; \qquad (5) 3 \frac{dy}{dt} + 4 \frac{d^2 y}{dt^2} + \frac{d^3 y}{dt^3} = 3 \frac{df}{dt} - 2f + x; \qquad y(0) = y''(0) = 4; \quad y'(0) = 2.
$$
\n2.   
\n
$$
W(s) = \frac{s+1}{(s-1)(s^2+3s)}.
$$

# *Вариант № 19*

1. a) 
$$
4\frac{d^2y}{dt^2} + 12y - 2\frac{dx}{dt} + x = f
$$
;  $y(0) = 1$ ;  $y'(0) = -2$ ;  
\n6)  $3\frac{dy}{dt} - 6y = \frac{dx}{dt} - x + 8f$ ;  $y(0) = -2$ ;  $y'(0) = 4$ .  
\n2.  $W(s) = \frac{3s + 5}{(s - 2)(s^2 + 3)}$ .

# *Вариант № 20*

1. a) 
$$
\frac{d^3y}{dt^3} - 2\frac{d^2y}{dt^2} + 2\frac{dy}{dt} - u = 2\frac{d^2u}{dt^2}
$$
;  $y(0) = 0$ ;  $y'(0) = -2$ ;  $y''(0) = 1$ ;  
\n5)  $y + 9\frac{d^3y}{dt^3} = \frac{dx}{dt} + f - 3\frac{d^2u}{dt^2}$ ;  $y(0) = 1$ ;  $y'(0) = 0$ ;  $y''(0) = 2$ .  
\n2.  $W(s) = \frac{s+5}{s^2 - 2s - 5}$ .

2. 
$$
W(s) = \frac{s+3}{s^2 + 2s + 7}
$$

# *Вариант № 21*

1. a) 
$$
\frac{d^2y}{dt^2} + y = \frac{dx}{dt} + 3x + 2f - \frac{du}{dt}; \quad y(0) = 5; \quad y'(0) = 4;
$$
  
\n6) 
$$
6\frac{d^2y}{dt^2} + 3\frac{dy}{dt} + 2y = \frac{du}{dt} - 3f; \quad y(0) = 3; \quad y'(0) = 2.
$$
  
\n2. 
$$
W(s) = \frac{2s+1}{s(s^2+3)}.
$$

# *Вариант № 22*

1. a) 
$$
\frac{d^3y}{dt^3} + 2\frac{dy}{dt} - x + \frac{df}{dt} = 0
$$
;  $y(0) = 2$ ;  $y'(0) = 2$ ;  $y''(0) = -1$ ;  
\n5)  $4\frac{d^2y}{dt^2} + 5\frac{dy}{dt} + y = 4\frac{dx}{dt} + u - 5f$ ;  $y(0) = 5$ ;  $y'(0) = -2$ .  
\n2.  $W(s) = \frac{2s}{s^3 + 3s^2 + 4s + 10}$ .

1. a) 
$$
\frac{d^2y}{dt^2} + y = \frac{dx}{dt} + 3x + 2f - \frac{du}{dt}
$$
;  $y(0) = 2$ ;  $y'(0) = 4$ ;  
\n5)  $\frac{d^2y}{dt^3} + \frac{d^2y}{dt^2} + \frac{dy}{dt} + y = 2\frac{du}{dt}$ ;  $y(0) = -1$ ;  $y'(0) = 2$ .  
\n2.  $W(s) = \frac{2s+1}{(s+2)(s+3)}$ .

#### Вариант  $N<sub>2</sub>$  24

1. a) 
$$
2\frac{dy}{dt} + y = -4u + 2f - 0.1\frac{dx}{dt}
$$
;  $y(0) = 2$ ;  $y'(0) = 4$ ;  
\n6)  $5\frac{d^2y}{dt^2} + 3\frac{dy}{dt} + 0.5y = 2\frac{du}{dt} + 4u + \frac{df}{dt}$ ;  $y(0) = -3$ ;  $y'(0) = 1$ .  
\n2.  $W(s) = \frac{3s + 5}{(s - 2)(s^2 + 3)}$ .

### Практическая работа № 3. Основы операционного исчисления Общее задание.

По заданным изображениям  $Y(s)$  получить оригиналы  $y(t)$ .

Пример. Случай обратного преобразования Лапласа при наличии комплексных корней.

Изображение выходного сигнала Y(s) имеет вид

$$
Y(s) = \frac{5,75}{s(1,8s^3 + 5,22s^2 + 4,3s + 6,75)}.
$$

Корни знаменателя включают нулевой корень, действительный и пару  $s_0 = 0;$  $s_1 = -2,54;$  $s_{2,3} = -0.18 \pm i*1.20$ . комплексных корней: Изображение Y(s) разбивается на сумму четырех дробей:

$$
Y(s) = Y_0(s) + Y_1(s) + Y_{2,3}(s) = \frac{M_0}{s} + \frac{M_1}{s - s_1} + \left(\frac{M_2}{s - s_2} + \frac{M_3}{s - s_3}\right).
$$

Тогда оригинал y(t), согласно табл. 1.1 и 1.2, имеет вид:

 $y(t) = y_0(t) + y_1(t) + y_{2,3}(t) = M_0 + M_1 * e^{S_1 t} + 2 e^{\alpha t} [C \cos(\omega t) - D \sin(\omega t)],$ где  $\alpha$  и  $\omega$  - действительная и мнимая части пары комплексных корней  $s_{2,3}$ , С и D - действительная и мнимая части пары коэффициентов  $M_2$  и  $M_3$ . Для корня  $s_0 = 0$ :

$$
M_0 = \frac{B(0)}{A_1(0)} = \frac{5,75}{1,8s^3 + 5,22s^2 + 4,3s + 6,75} \bigg|_{s=0} = \frac{5,75}{6,75} = 0,85,
$$
  
\n
$$
Y_0(s) = \frac{M_0}{s} = \frac{0,85}{s},
$$
  
\n
$$
y_0(t) = M_0 = 0,85;
$$
  
\n
$$
x_{0} = 0,85;
$$
  
\n
$$
M_1 = \frac{B(s)}{A(s)} \bigg|_{s=s_1} = \frac{5,75}{(1,8s^4 + 5,22s^3 + 4,3s^2 + 6,75s)} \bigg|_{s=s_1} = 0,
$$
  
\n
$$
= \frac{5,75}{7,2s^3 + 15,66s^2 + 8,6s + 6,75} \bigg|_{s=s_1} = -0,18,
$$

$$
Y_1(s) = \frac{M_1}{s - s_1} = \frac{-0.18}{s + 2.54},
$$

Для

$$
y_1(t) = M_1 * e^{S_1 t} = -0.18 * e^{-2.54t}
$$
;

в) для корней  $s_{2,3} = -0.18 \pm j*1.20$ :

$$
M_{2} = \frac{B(s)}{A(s)}\Big|_{s=s_{2}} = \frac{5,75}{(1,8s^{4} + 5,22s^{3} + 4,3s^{2} + 6,75s)}\Big|_{s=s_{2}} = ,
$$
  
\n
$$
= \frac{5,75}{7,2s^{3} + 15,66s^{2} + 8,6s + 6,75}\Big|_{s=s_{2}} = -0,34 + j*0,24,
$$
  
\n
$$
Y_{2,3}(s) = \frac{M_{2}}{s-s_{2}} + \frac{M_{3}}{s-s_{3}} = \frac{-0,34 + j \cdot 0,24}{s+0,18 + j \cdot 1,20} + \frac{-0,34 - j \cdot 0,24}{s+0,18 - j \cdot 1,20},
$$
  
\n
$$
y_{2,3}(t) = 2e^{-0,18t}[-0,34 \cos(1,20 t) - 0,24 \sin(1,20 t)].
$$
  
\nB *ntrore nonyuaeM opuruhal:*

$$
y(t) = 0.85 - 0.18 e^{-2.54 t} - 2 e^{-0.18 t} [0.34 \cos(1.20 t) + 0.24 \sin(1.20 t)].
$$

#### Варианты заданий.

Вариант  $\overline{\mathcal{N}}_2$  1

a) 
$$
Y(s) = \frac{3s+5}{(s-2)(s+4)(s-1)}
$$
;

Вариант  $\mathcal{N}$ <sup>2</sup>

a) 
$$
Y(s) = \frac{0.16}{s(s^2 + s + 0.16)}
$$
;

6) 
$$
Y(s) = \frac{8(3s+1)s}{(s^2 + s + 1)(s + 1)^2}
$$
.  
6)  $Y(s) = \frac{6s(s + 1)}{(3s + 1)(4s^2 + s + 1)}$ ;

6)  $Y(s) = \frac{s^2 - s + 2}{s(s^2 - s - 6)};$ 

$$
a) Y(s) =
$$

Вариант № 3

a) 
$$
Y(s) = \frac{5(4s+1)}{s(9s^2 + s + 1)}
$$
;  
**8***apu Amu N u u u u u u u u u u u u u u u u u u u u u u u u u u u u u u u u u u u u u u u u u u u u u u u u u u u u u u u u u u u u u u u u u u u u u u u u u u u u u u u u u u u u u u u u u u u u u u u u u u u u* <

$$
Y(s) = \frac{(3s+1)^2}{(5s+1)(s^2+s+1)}.
$$

a) 
$$
Y(s) = -
$$

$$
(s) = \frac{0.5}{s(s^2 + s + 0.5)}; \qquad \qquad 6) \ Y(s) = \frac{0.5}{(5s^2 + s + 0.5)}
$$

a) 
$$
Y(s) = \frac{6s+1}{(4s+1)^2(4s^2+s+1)}
$$
; 6)  $Y(s) = \frac{5(s+1)}{(9s^2+3s+1)(3s+1)}$ ;

Вариант № 6

a) 
$$
Y(s) = \frac{5(3s+1)}{(s+1)(4s^2+s+1)}
$$
; \t(5)  $Y(s) = \frac{5s(s+1)}{(6s+1)^2(9s^2+s+1)}$ .

Вариант  $\mathcal{N}$ <sup>2</sup>

(a) 
$$
Y(s) = \frac{5(s+1)}{(9s^2 + s + 1)(3s + 1)}
$$
;

6) 
$$
Y(s) = \frac{3s}{(5s+1)(s^2+s+1)}
$$
;

6)  $Y(s) = \frac{5(s+1)}{s(9s^2 + s + 1)}$ .

Вариант № 8

a) 
$$
Y(s) = \frac{5(3s+1)}{(s^2 + s + 1)s}
$$
;

Вариант №9

 $a)$ 

$$
Y(s) = \frac{5(4s+1)}{s^2 + 4s + 5};
$$
 6)  $Y(s) = \frac{s-4}{s(s^2 + 2s + 2)};$ 

#### *Вариант № 10* a)  $Y(s) = \frac{2s-1}{(s-1)(s-2)^2}$  $(s) = \frac{2s-1}{s}$  $-1)(s =\frac{2s-1}{s-1}$ *s s*  $Y(s) = \frac{2s-1}{(s-1)(s-2)^2}$ ; <br>
6)  $Y(s) = \frac{10}{s(s-1)^3}$ *Вариант № 11* а)  $(s+1)^2(4s^2+s+1)$  $(s) = \frac{6s+1}{(s+1)^2(4s^2+s+1)}$  $=\frac{6s+1}{s+1}$  $(s+1)^2(4s^2 + s^2)$  $Y(s) = \frac{6s+1}{(s-1)^2(1^2-s+1)^2}$ ; 6) *Вариант № 12* а)  $(3s^2 + 6s - 24)(2s + 1)$  $(s) = \frac{5s(s+1)}{(3s^2+6s-24)(2s+1)}$  $=\frac{5s(s+1)}{s^2+1}$  $s^2 + 6s - 24$  $(2s)$  $Y(s) = \frac{5s(s+1)}{(s-2)(s-3)}$ ; 6) *Вариант № 13* а)  $(s^2 - s + 5)$  $s(s) = \frac{s^2 - s + 1}{s(s^2 - s + 5)}$  $=\frac{s^2-s+1}{s^2}$  $s(s^2-s)$  $Y(s) = \frac{s^2 - s^2}{s^2}$ ; б) *Вариант № 14* a)  $Y(s) = \frac{e^{s(s)} - 1}{(s^2 + s^2)^{1/(s+1)^2}}$ 2  $(s^2 + s - 1)(s + 1)$  $(s) = \frac{8(s^2-1)}{s}$  $+ s - 1)(s +$  $=\frac{8(s^2-1)}{s^2}$  $s^2 + s - 1$  $(s$  $Y(s) = \frac{8(s^2-1)}{(s^2+1)^2}$ *Вариант № 15* a)  $Y(s) = \frac{s(s+3)}{(2s+1)(s+1)^2}$  $(s) = \frac{s(s+3)}{s^2}$  $=\frac{s(s+1)}{s^2(s+1)}$  $Y(s) = \frac{s(s)}{s}$ ; б)

 $\epsilon$ ( )  $=$ *Y s*

$$
(s+1)(s+1)^2
$$

*Вариант № 16*

a) 
$$
Y(s) = \frac{4s+1}{(5s+1)(s^2+1)}
$$
;

*Вариант № 17*

a) 
$$
Y(s) = \frac{5s(s+1)}{(3s^2 + 6s - 24)(2s+1)}
$$
;

*Вариант № 18*

a) 
$$
Y(s) = \frac{5s(s+1)}{(6s+1)^2(9s^2+s+1)}
$$
;

*Вариант № 19*

a) 
$$
Y(s) = \frac{3s}{(4s+1)(8s^2+8s+1)}
$$
;

*Вариант № 20*

a) 
$$
Y(s) = \frac{2(s+1)}{s(20s^2 + 12s + 1)}
$$
;

*Вариант № 21*

a) 
$$
Y(s) = \frac{4}{(s+1)(4s^2 + s + 1)}
$$
;

*Вариант № 22*

a) 
$$
Y(s) = \frac{4s}{(s+2)(s-1)^3}
$$
;

*Вариант № 23* a)  $Y(s) = \frac{5(4s+1)}{s(0s^2+s+1)}$  $Y(s) = \frac{5(4s+1)}{s^2}$ ; 6)

$$
Y(s) = \frac{1}{s(9s^2 + s + 1)};
$$

5) 
$$
Y(s) = \frac{6s+5}{(s-2)(s+5)(s+1)}
$$
.  
\n5)  $Y(s) = \frac{2s-1}{s(s^2+2s+5)}$ ;  
\n5)  $Y(s) = \frac{4s-1}{s(s^2-3s+2)}$ .

 $(s) = \frac{10}{s}$ 

 $=$ *s s*  $Y(s) = \frac{10}{(s+1)^3}$ .

 $\overline{\phantom{0}}$ 

 $(s) = \frac{(2s+1)s}{(s+1)^2(4s^2+2s+1)}$  $=\frac{(2s+1)(2s+1)}{(s+1)(2s+1)}$ 

 $(s+1)^2(4s^2+2s+1)$ 

 $(s+1)^2(4s^2+2s)$  $Y(s) = \frac{(2s+1)s}{(s+1)^2(1-s+2s+1)}$ ;

$$
5) Y(s) = \frac{24}{s(s^2 - s - 6)};
$$

6) 
$$
Y(s) = \frac{(2s+1)s}{(s+1)^2(4s^2+2s+1)}
$$

.

.

$$
5. \quad 6) \ Y(s) = \frac{5(2s+1)}{(s+1)(s^2-s+1)} \ ;
$$

6) 
$$
Y(s) = \frac{5(3s+1)}{(4s^2 + s + 1)(s + 1)}
$$
.

$$
5. \qquad 6) \ Y(s) = \frac{3s+1}{5(16s^2+4s+1)s};
$$

6) 
$$
Y(s) = \frac{5s(s+1)}{9s^2 + 3s + 1}
$$
.

$$
f(x) = \frac{2s+1}{(s-4)(s-2)^2};
$$

$$
f(x) = \frac{(10s+1)(s-1)}{(5s+1)^2(9s^2+3s+1)}
$$

$$
5) Y(s) = \frac{0.5}{s(s^2 + s + 0.5)};
$$

Вариант  $N_2$  24

a) 
$$
Y(s) = \frac{6s+1}{(4s+1)^2(4s^2+s+1)}
$$
; \t\t 6)  $Y(s) = \frac{5(3s+1)}{(s+1)(4s^2+s+1)}$ .

# Практическая работа № 4. Нахождение реакции САУ на входное воздействие

# Общее задание.

По заданным передаточным функциям получить оригиналы y(t).

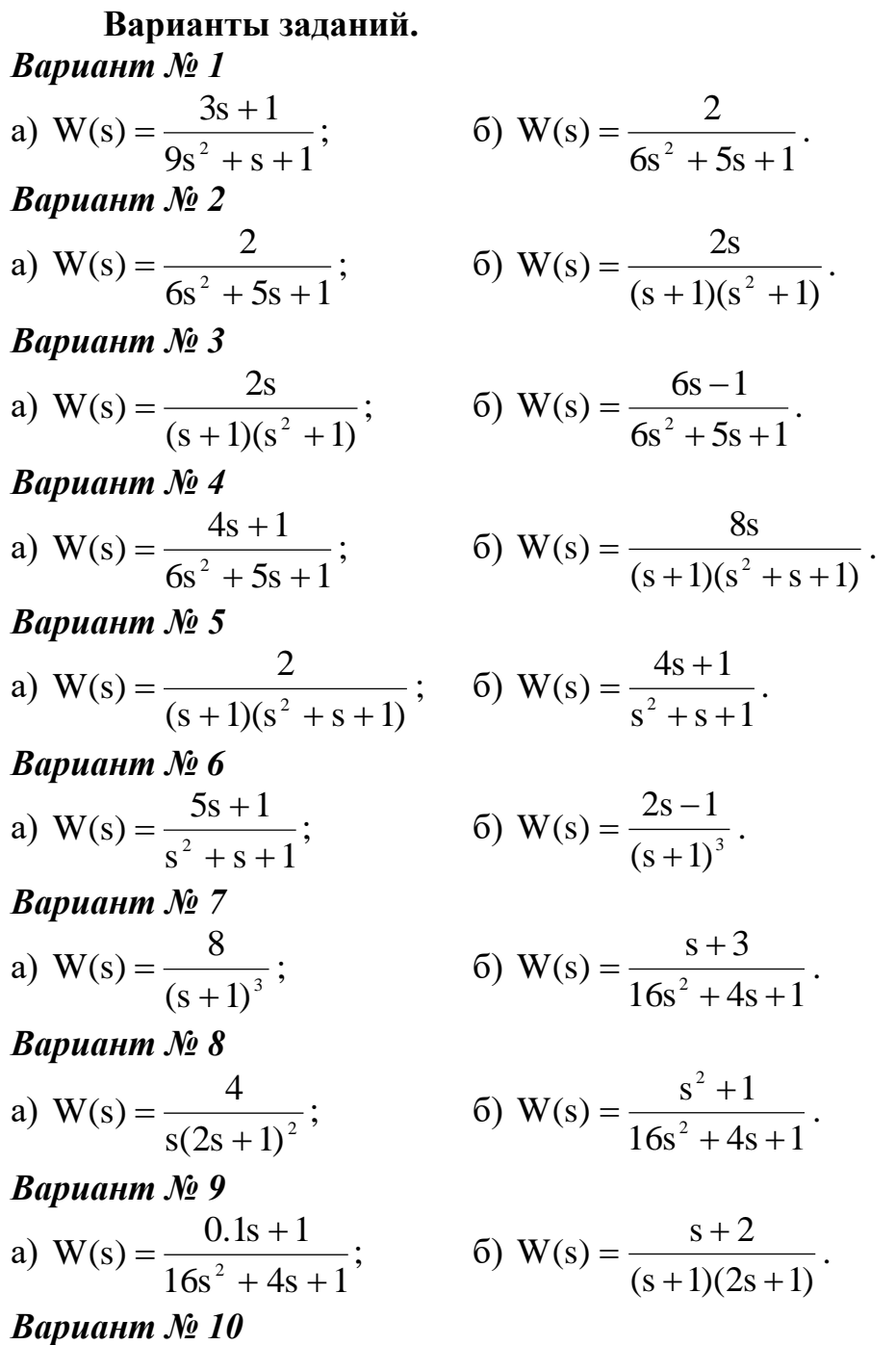

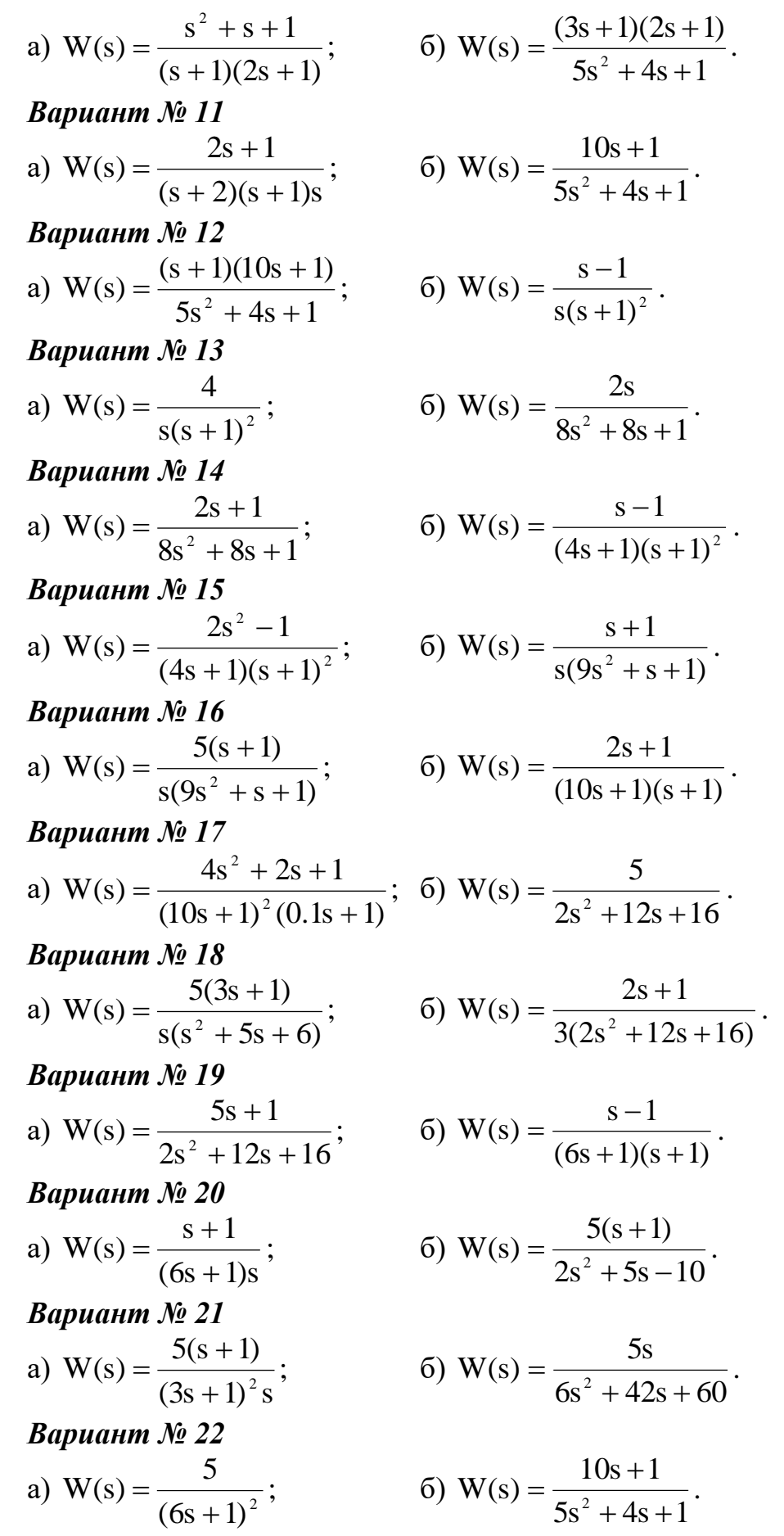

#### Вариант  $\mathcal{N}$  23

a) 
$$
W(s) = \frac{4s^2 + s + 1}{(10s + 1)^2 (0.5s + 1)}
$$
; 6)  $W(s) = \frac{10}{s^2 + 12s + 16}$ .  
\n*Bayuatum Nv 24*  
\na)  $W(s) = \frac{10(2s + 1)}{s(s^2 + 5s + 6)}$ ; 6)  $W(s) = \frac{4s + 1}{3(s^2 + 6s + 8)}$ 

### Практическая работа № 5. Построение частотных характеристик Общее задание.

 $\Pi$ <sub>o</sub> заданным передаточным функциям определить частотные характеристики (АФХ, АЧХ и ФЧХ).

#### Пример.

Дана передаточная функция

$$
W(s) = \frac{K}{Ts + 1}
$$

При  $s = j\omega$  имеем:

$$
W(j\omega) = \frac{K}{Tj\omega + 1} = \frac{K}{1 + jT\omega} = \frac{K(1 - jT\omega)}{(1 + jT\omega)(1 - jT\omega)} = \frac{K - j\omega KT}{1 + \omega^2 T^2} =
$$

$$
= \frac{K}{1 + \omega^2 T^2} - j \frac{j\omega KT}{1 + \omega^2 T^2} = \text{Re}(\omega) + j \text{Im}(\omega).
$$

Изменяя ω от 0 до ∞, можно построить АФХ (см. рисунок). ◆

Для построения АЧХ и ФЧХ используются формулы:

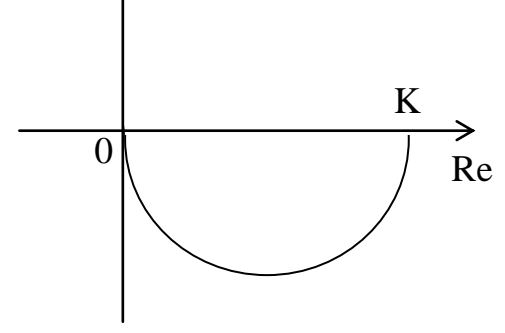

$$
A(\omega) = \sqrt{Re^{2}(\omega) + Im^{2}(\omega)},
$$
  
 
$$
\varphi(\omega) = \arctg \frac{Im(\omega)}{Re(\omega)}.
$$

Формулы получения АФХ по АЧХ и ФЧХ:

$$
Re(\omega) = A(\omega) \cos \varphi(\omega),
$$

Im( $\omega$ ) = A( $\omega$ ) sin  $\varphi(\omega)$ .

#### Варианты заданий.

Вариант  $N<sub>2</sub> 1$ 

Im $\uparrow$ 

a) W(s) = 2s ;  
\n
$$
W(s) = \frac{K}{(T_1s + 1)(T_2s + 1)(T_3s + 1)}
$$
\nK=3; T<sub>1</sub>=2; T<sub>2</sub>=3; T<sub>3</sub>=4.

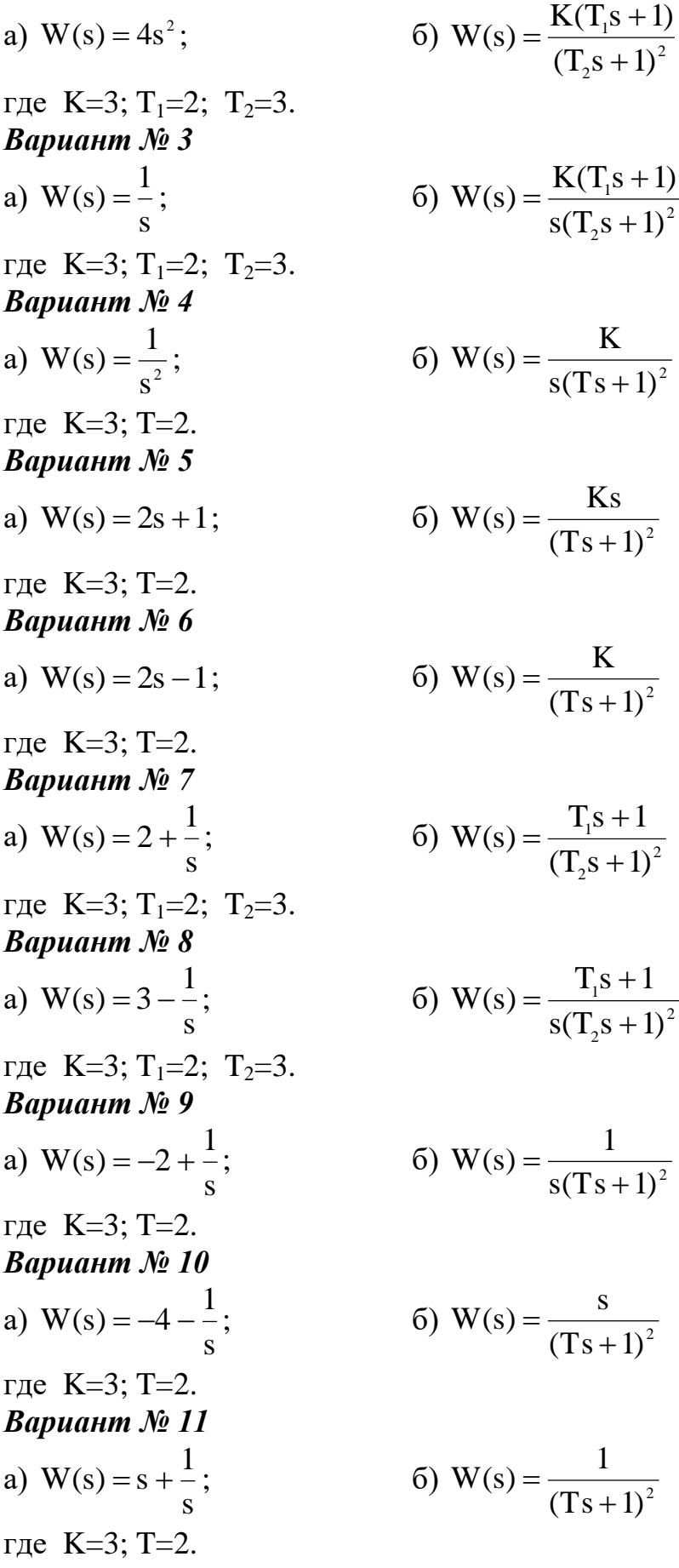

,

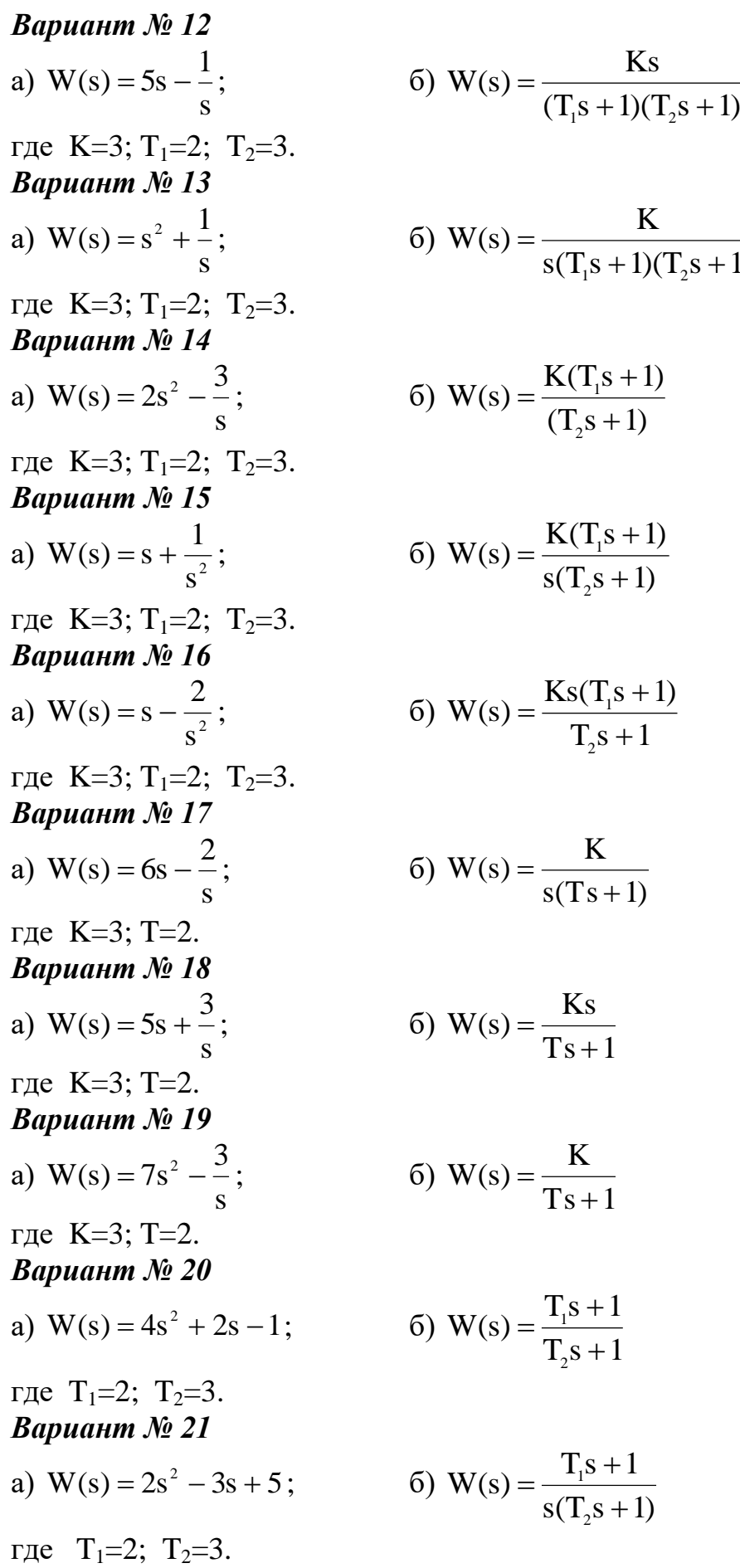

$$
W(s) = \frac{K}{s(T_{1}s + 1)(T_{2}s + 1)}
$$
  
\n
$$
W(s) = \frac{K(T_{1}s + 1)}{(T_{2}s + 1)}
$$
  
\n
$$
W(s) = \frac{K(T_{1}s + 1)}{S(T_{2}s + 1)}
$$
  
\n
$$
W(s) = \frac{K}{T_{2}s + 1}
$$
  
\n
$$
W(s) = \frac{K}{S(Ts + 1)}
$$
  
\n
$$
W(s) = \frac{K}{Ts + 1}
$$

6) 
$$
W(s) = \frac{T_{1}s + 1}{T_{2}s + 1}
$$

 $s(T_2 s + 1)$  $W(s) = \frac{T_1s + 1}{T_1}$  $2^{\circ}$ s +  $\overline{+}$ 

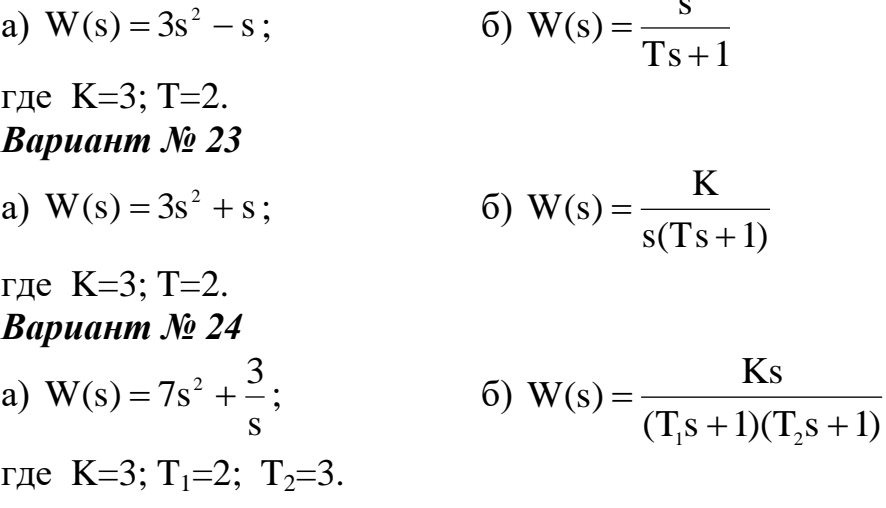

### Практическая работа № 6. Нахождение передаточных функций по каналам

#### Общее задание.

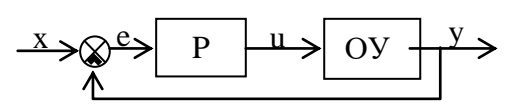

Дана одноконтурная АСР, для которой определена передаточная функция регулятора (Р) с настройками и дифференциальное уравнение объекта управления (ОУ). Требуется определить:

- передаточную функцию разомкнутой системы W<sub>∞</sub>(s),
- характеристическое выражение замкнутой системы (ХВЗС),
- передаточные функции замкнутой системы  $\Phi_3(s)$  по заданию,
	- $\Phi_{\rm B}(s)$  по возмущению,  $\Phi_{\rm E}(s)$  по ошибке,
- коэффициенты усиления АСР,

- устойчивость системы.

#### Пример решения задания.

Дан ПИ-регулятор с ПФ вида  $W_p = 2 + \frac{1}{s}$  и объект управления, описываемый дифференциальным уравнением

$$
2\frac{d^{3}y}{dt^{3}} + 3\frac{d^{2}y}{dt^{2}} + \frac{dy}{dt} = \frac{d^{2}u}{dt^{2}} + 4\frac{du}{dt} + u.
$$

Определяется передаточная функция объекта:

$$
W_{66}(s) = \frac{s^2 + 4s + 1}{2s^3 + 3s^2 + s}.
$$

Тогда передаточная функция разомкнутой системы имеет вид:

$$
W_{\infty}(s) = W_{p}(s) \cdot W_{\infty}(s) = \left(2 + \frac{1}{s}\right) \cdot \frac{s^{2} + 4s + 1}{2s^{3} + 3s^{2} + s} = \frac{2s^{3} + 9s^{2} + 6s + 1}{2s^{4} + 3s^{3} + s^{2}} = \frac{B(s)}{A(s)}
$$
  
XB3C:

 $D(s) = A(s) + B(s) = 2s<sup>4</sup> + 3s<sup>3</sup> + s<sup>2</sup> + 2s<sup>3</sup> + 9s<sup>2</sup> + 6s + 1 = 2s<sup>4</sup> + 5s<sup>3</sup> + 10s<sup>2</sup> + 6s + 1.$ Передаточные функции замкнутой системы:

$$
\Phi_{\rm E}(s) = \frac{1}{1 + W_{\infty}(s)} = \frac{1}{D(s)} = \frac{1}{2s^4 + 5s^3 + 10s^2 + 6s + 1} - 100
$$

$$
\Phi_{B}(s) = \frac{W_{o6}(s)}{1 + W_{o6}(s)} = \frac{2s^{3} + 3s^{2} + s}{1 + \frac{2s^{3} + 9s^{2} + 6s + 1}{2s^{4} + 3s^{3} + s^{2}}} = \frac{s^{3} + 4s^{2} + s}{2s^{4} + 5s^{3} + 10s^{2} + 6s + 1} - no
$$
\nRO3MVIIEHHHO.

возмущению.

По передаточным функциям определяются коэффициенты усиления путем подстановки в них s = 0:

 $K_3 = \Phi_3(0) = 1$  – по заданию;  $K_{E} = \Phi_{E}(0) = 0 - \text{no~onu}/6\text{ke};$ 

 $K_{B} = \Phi_{B}(0) = 0 - \text{по возмущению.}$ 

Устойчивость АСР определяется по критерию Гурвица.

Поскольку коэффициенты XB3C  $a_4 = 2$ ,  $a_3 = 5$ ,  $a_2 = 10$ ,  $a_1 = 6$ ,  $a_0 = 1$ (степень полинома n = 4), то матрица Гурвица имеет вид:

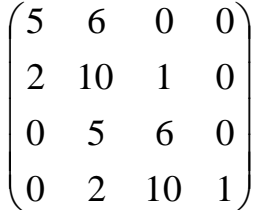

(обратите внимание на сходство строк матрицы: 1 с 3 и 2 с 4). Определители:  $\Delta_1 = 5 > 0,$ 

$$
\Delta_2 = \begin{pmatrix} 5 & 6 \\ 2 & 10 \end{pmatrix} = 5*10-2*6 = 38 > 0,
$$
  
\n
$$
\Delta_3 = \begin{pmatrix} 5 & 6 & 0 \\ 2 & 10 & 1 \\ 0 & 5 & 6 \end{pmatrix} = (5*10*6+6*1*0+2*5*0) - (0*10*0+5*5*1+2*6*6) =
$$

 $= 209 > 0$  $\Delta_4 = 1^* \Delta_3 = 1^* 209 > 0.$ 

Поскольку все определители положительны, то АСР устойчива. ◆

# Варианты заданий.

# Вариант  $\overline{\mathcal{N}}_2$  1

P - ПИ-регулятор с ПФ вида 
$$
W_p = 4 + \frac{4}{s}
$$
;  
дифференциального уравнение ОУ:  $16\frac{d^3y}{dt^3} + 8\frac{d^2y}{dt^2} + \frac{dy}{dt} = \frac{du}{dt} + u$ .

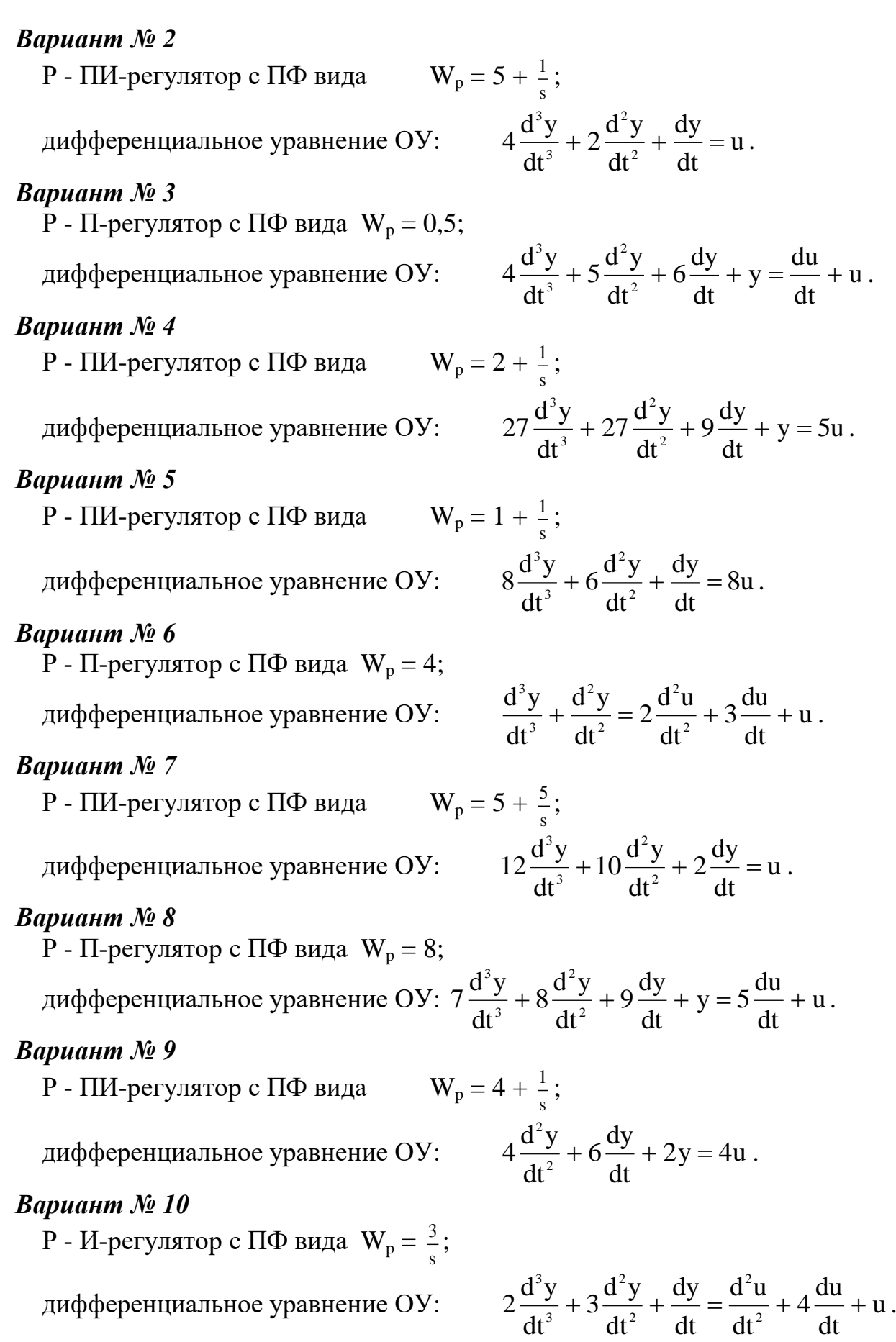

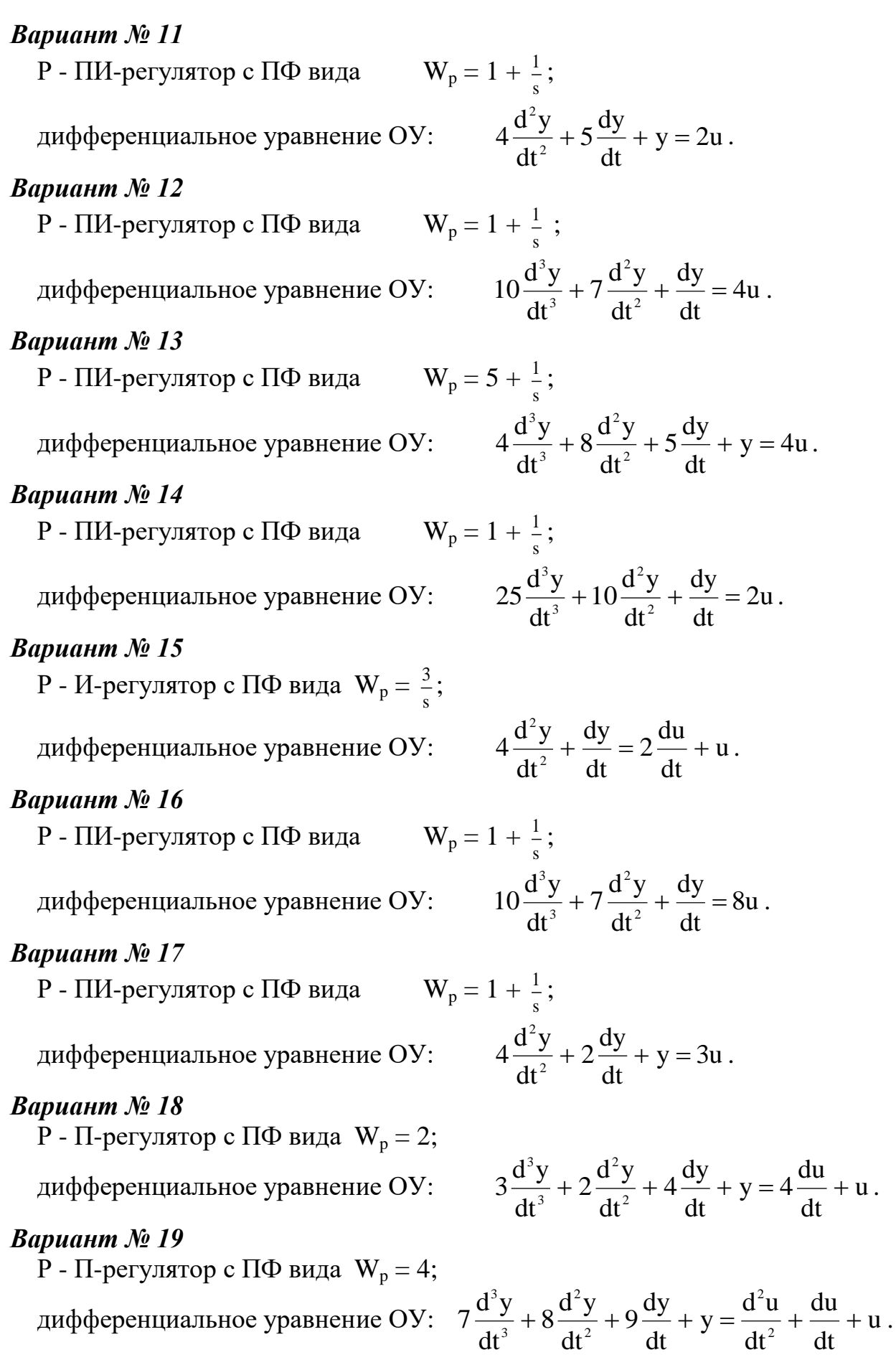

P - И-регулятор с ПФ вида  $W_p = \frac{3}{s}$  $\frac{3}{2}$ ;

дифференциальное уравнение ОУ:  $4\frac{d^2y}{dx^2} + 5\frac{dy}{dx} + y = u$ 

#### dt  $5\frac{dy}{1}$ dt  $d^2y$  $4\frac{u}{dt^2}$ 2  $+5\frac{dy}{dx} + y = u$ .

### *Вариант № 21*

P - ПИ-регулятор с ПФ вида  $W_p = 2 + \frac{1}{s}$ 

дифференциальное уравнение ОУ:

$$
\frac{d^2y}{dt^2} + 3\frac{dy}{dt} + y = u.
$$

 $\frac{1}{\cdot}$  ;

# *Вариант № 22*

P - ПИ-регулятор с ПФ вида  $W_p = 1 + \frac{4}{s}$  $\frac{4}{\cdot}$ дифференциальное уравнение ОУ:  $16\frac{u}{v^3} + 8\frac{u}{v^2} + \frac{u}{v^3} = \frac{du}{v} + u$ dt du dt dy dt  $\mathrm{d}^2\mathrm{y}$ 8 dt  $d^3y$  $16\frac{u}{dt^3} + 8\frac{u}{dt^2}$ 2 3 3  $+8\frac{u}{v^2} + \frac{u}{v} = \frac{du}{v} + u$ .

## *Вариант № 23*

Р - ПИ-регулятор с ПФ вида  $W_p = 0.5 + \frac{1}{s}$  $\frac{1}{\cdot}$  ;

дифференциальное уравнение ОУ:

$$
4\frac{d^3y}{dt^3} + 2\frac{d^2y}{dt^2} + \frac{dy}{dt} = u.
$$

# *Вариант № 24*

Р - П-регулятор с ПФ вида  $W_p = 0,1;$ 

дифференциального уравнение ОУ: 
$$
4\frac{d^3y}{dt^3} + 5\frac{d^2y}{dt^2} + 6\frac{dy}{dt} + y = \frac{du}{dt} + u
$$
.

# *Практическая работа № 7. Построение переходного процесса.* **Общее задание.**

По табличным данным построить переходную кривую объекта, определить параметры передаточной функции объекта, рассчитать настройки ПИД-регулятора, обеспечивающие 20%-е перерегулирование.

### **Варианты заданий.**

### *Вариант № 1*

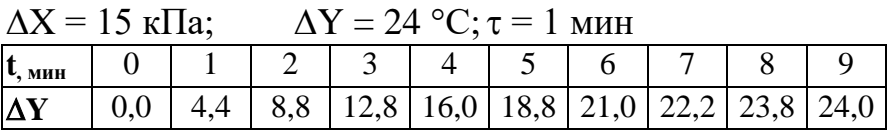

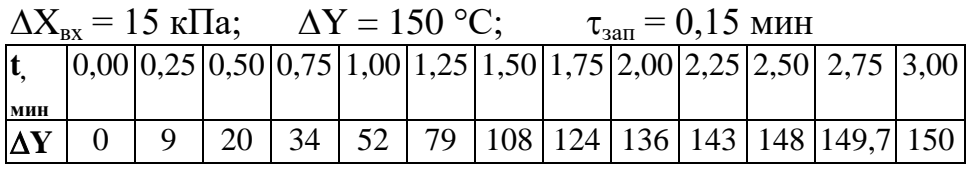

*Вариант № 3*  $\Delta X_{\text{bx}} = 90 \text{ m}^3/\text{vac}; \quad \Delta Y = 45 \text{ °C}; \quad \tau_{\text{aan}} = 0,1 \text{ mm}$ 

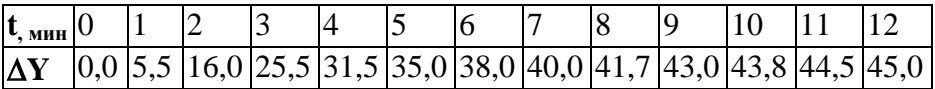

# *Вариант № 4*

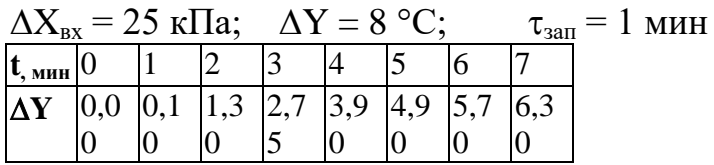

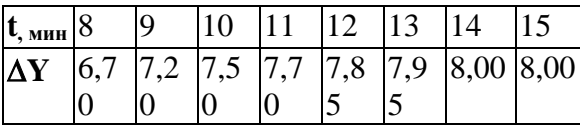

# *Вариант № 5*

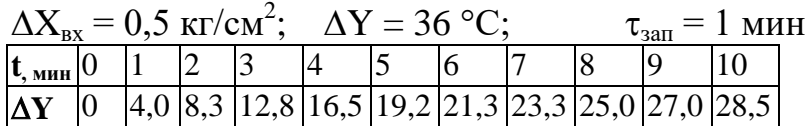

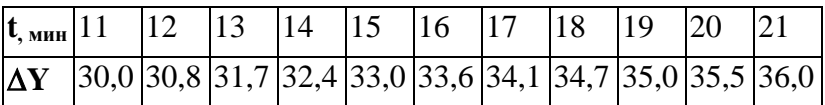

# *Вариант № 6*

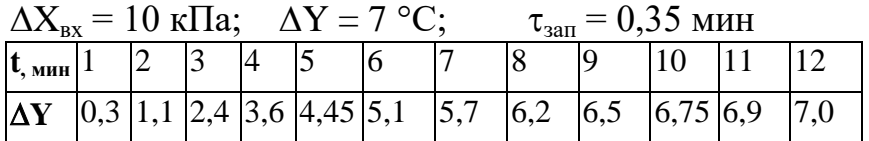

# *Вариант № 7*

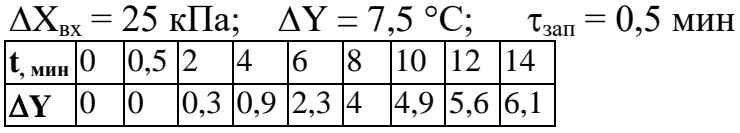

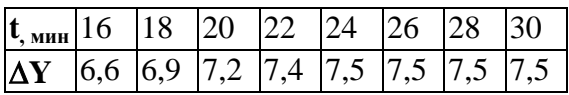

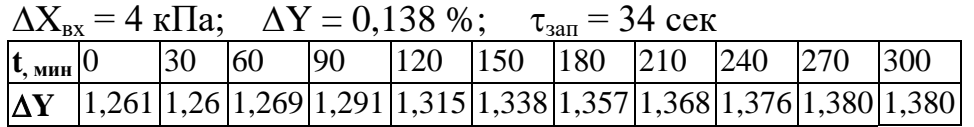

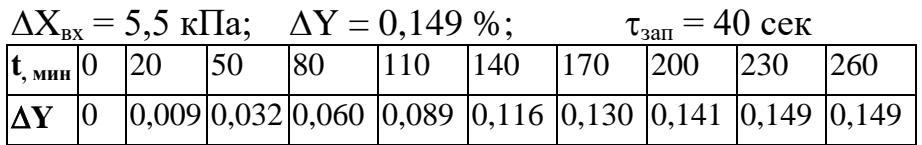

# *Вариант № 10*

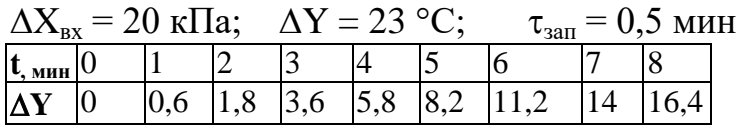

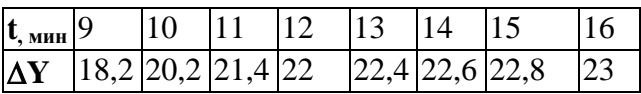

# *Вариант № 11*

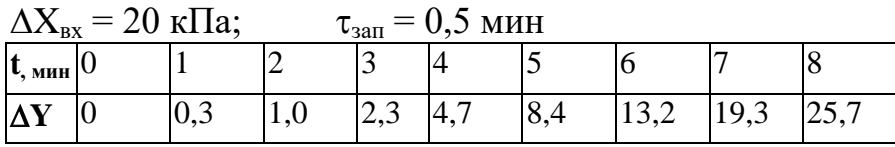

# *Вариант № 12*

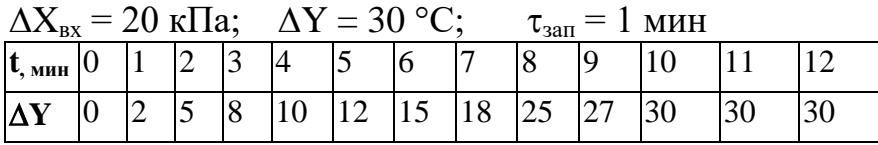

## *Вариант № 13*

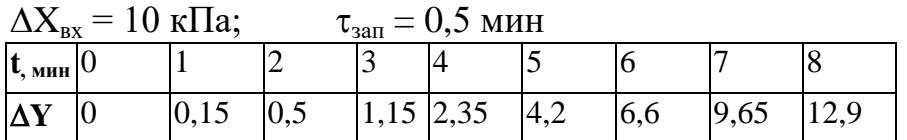

# *Вариант № 14*

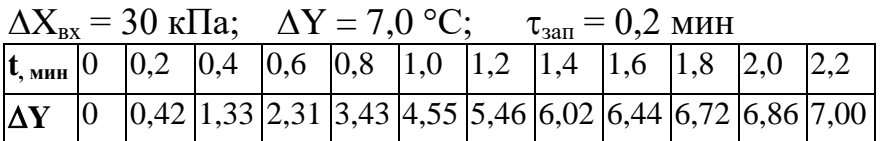

## *Вариант № 15*

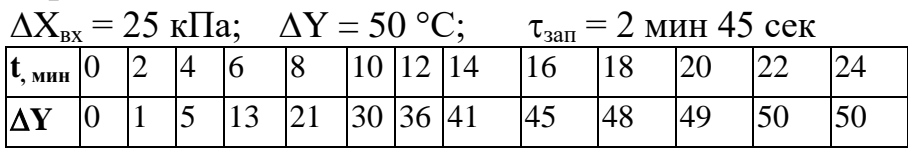

# *Вариант № 16*

 $\Delta X_{\text{bx}} = 9.6 \text{ m}^3/\text{vac}; \quad \Delta Y = H \text{ MM.Boq.cT.}; \quad \tau_{\text{san}} = 1 \text{ MHH}$ 

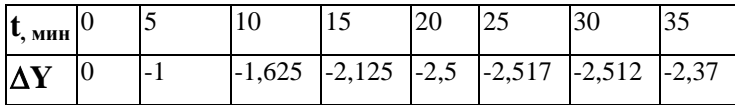

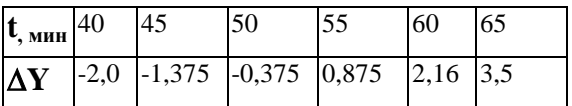

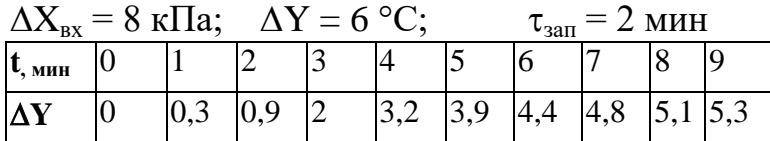

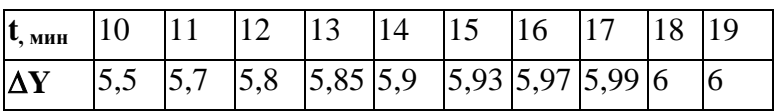

# *Вариант № 18*

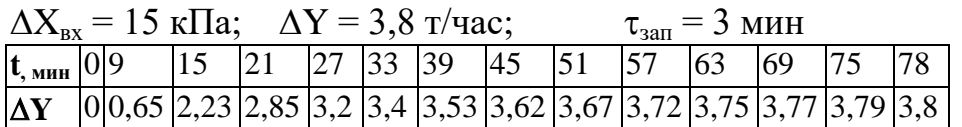

# *Вариант № 19*

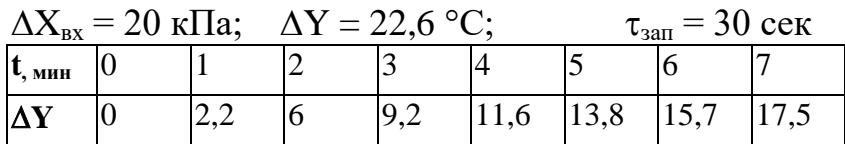

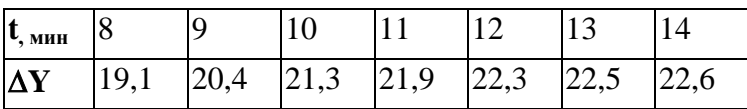

# *Вариант № 20*

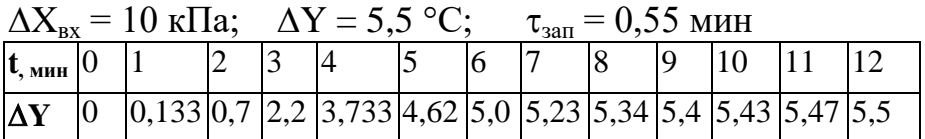

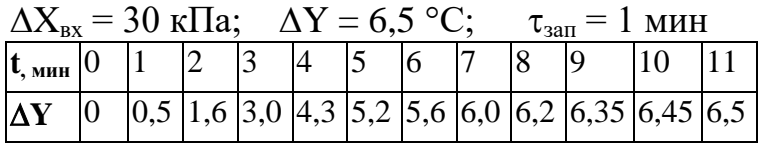

### Практическая работа № 8. Определение устойчивости САУ Общее задание.

Определить устойчивость звеньев методами Стодола, Гурвица и Михайлова.

#### Пример.

Пример определения устойчивости по критерию Гурвица описан в на практической работе. Здесь рассматривается предыдущей критерий Михайлова.

Характеристический полином замкнутой системы имеет вид (см. предыдущий пример):

$$
D(s) = 2s^4 + 5s^3 + 10s^2 + 6s + 1.
$$

После подстановки s = jω получается выражение для годографа Михайлова:

$$
D(j\omega) = 2(j\omega)^4 + 5(j\omega)^3 + 10(j\omega)^2 + 6j\omega + 1 = 2\omega^4 - 5j\omega^3 - 10\omega^2 + 6j\omega + 1 =
$$

 $=$  Re<sub>D</sub> $(\omega)$  + jIm<sub>D</sub> $(\omega)$ ,

где  $Re_D(\omega) = 2\omega^4 - 10\omega^2 + 1 -$ действительная часть выражения годографа,

 $\text{Im}_{\text{D}}(\omega) = -5\omega^3 + 6\omega$  - мнимая часть.

Далее, варьируя частоту  $\omega$  от 0 до бесконечности, рассчитываются точки годографа (см. табл. 1.3) и на комплексной плоскости строится кривая (см. рисунок 1.43).

Годограф Михайлова начинается на положительной действительной квадранта полуоси  $\mathbf{M}$ последовательно обхолит четыре (степень характеристического полинома также равна  $n = 4$ ), следовательно, система устойчива.

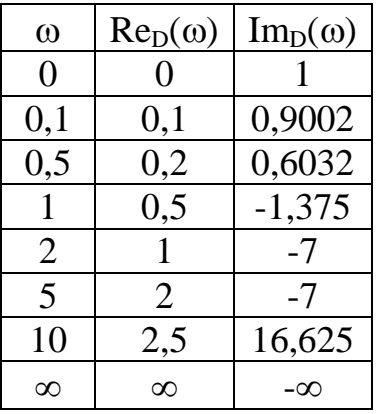

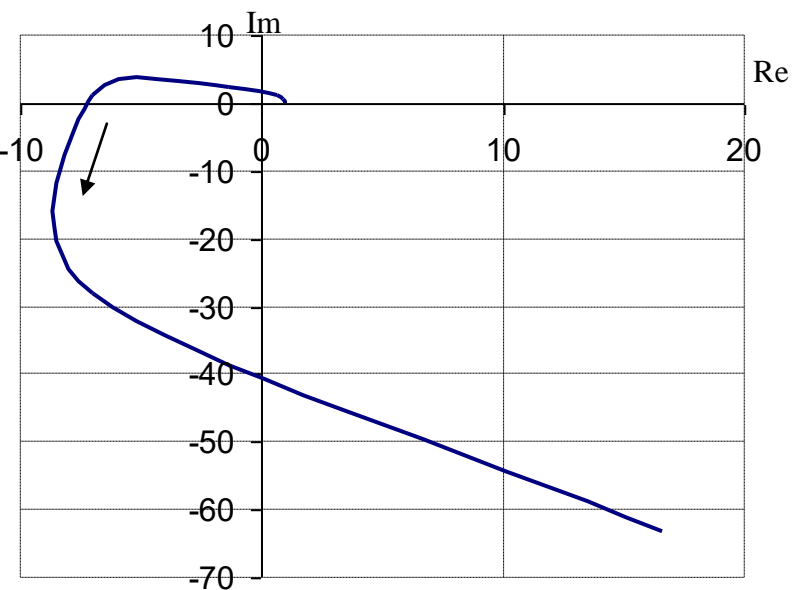

#### Варианты заданий.

Вариант №1 a)  $W_{\infty}(s) = \frac{4(s+1)}{s^2 (4s+1)^2}$ ; 6)  $W_{\infty}(s) = \frac{5}{s+1}e^{-4s}$ . Вариант  $\mathcal{N}$ <sup>2</sup> 6)  $W_{\infty}(s) = \frac{4(2s+1)}{s^2}e^{-s}$ . a)  $W_{\infty}(s) = \frac{5(s+1)}{s^2(2s+1)^2};$ Вариант № 3 a)  $W_{\infty}(s) = 0.5 \frac{s+1}{4s^3 + 5s^2 + 6s + 1};$  <br> 6)  $W_{\infty}(s) = \frac{2(s+1)}{s^2} e^{-2s}.$ Вариант № 4 6)  $W_{\infty}(s) = \frac{2(2s+1)}{s^2}e^{-2s}$ . a)  $W_{\infty}(s) = \frac{5(2s+1)}{s(3s+1)^3}$ ; Вариант  $\mathcal{N}$  5 a)  $W_{\infty}(s) = \frac{8(s+1)}{s^2(2s+1)(4s+1)}$ ; 6)  $W_{\infty}(s) = \frac{8(s+1)}{s^2}e^{-3s}$ . **Вариант**  $\mathcal{N}$ a)  $W_{\infty}(s) = 4 \frac{2s^2 + 3s + 1}{s^2(s+1)}$ ; <br>6)  $W_{\infty}(s) = 2 \frac{s^2 + s + 1}{s^2(2s+1)} e^{-s}$ . Вариант № 7 a)  $W_{\infty}(s) = 5 \frac{s+1}{2s^2(2s+1)(3s+1)}$ ; 6)  $W_{\infty}(s) = 2 \frac{s+1}{4s} e^{-2s}$ . Вариант  $\mathcal{N}$ <sup>2</sup> 8 a)  $W_{\infty}(s) = 8 \frac{5s+1}{7s^3 + 8s^2 + 9s + 1}$  6)  $W_{\infty}(s) = \frac{5}{s}e^{-2s}$ . Вариант №9 a)  $W_{\infty}(s) = 4 \frac{4s+1}{2s(s+1)(2s+1)}$ ; 6)  $W_{\infty}(s) = 3 \frac{s+1}{4s+1} e^{-2s}$ . Вариант № 10 a)  $W_{\infty}(s) = 3 \frac{s^2 + 4s + 1}{s^2 (2s^2 + 3s + 1)}$ ; 6)  $W_{\infty}(s) = \frac{5}{s} e^{-3s} (s + 1)$ . Вариант № 11 a)  $W_{\infty}(s) = 2 \frac{s+1}{s (4s^2 + 5s + 1)}$ ; 6)  $W_{\infty}(s) = \frac{3}{s} e^{-2s}$ . Вариант  $\mathcal{N}$ <sup>2</sup> a)  $W_{\infty}(s) = 4 \frac{s+1}{s^2(2s+1)(5s+1)}$ ; 6)  $W_{\infty}(s) = 8 \frac{s+1}{3s^2}e^{-2s}$ .

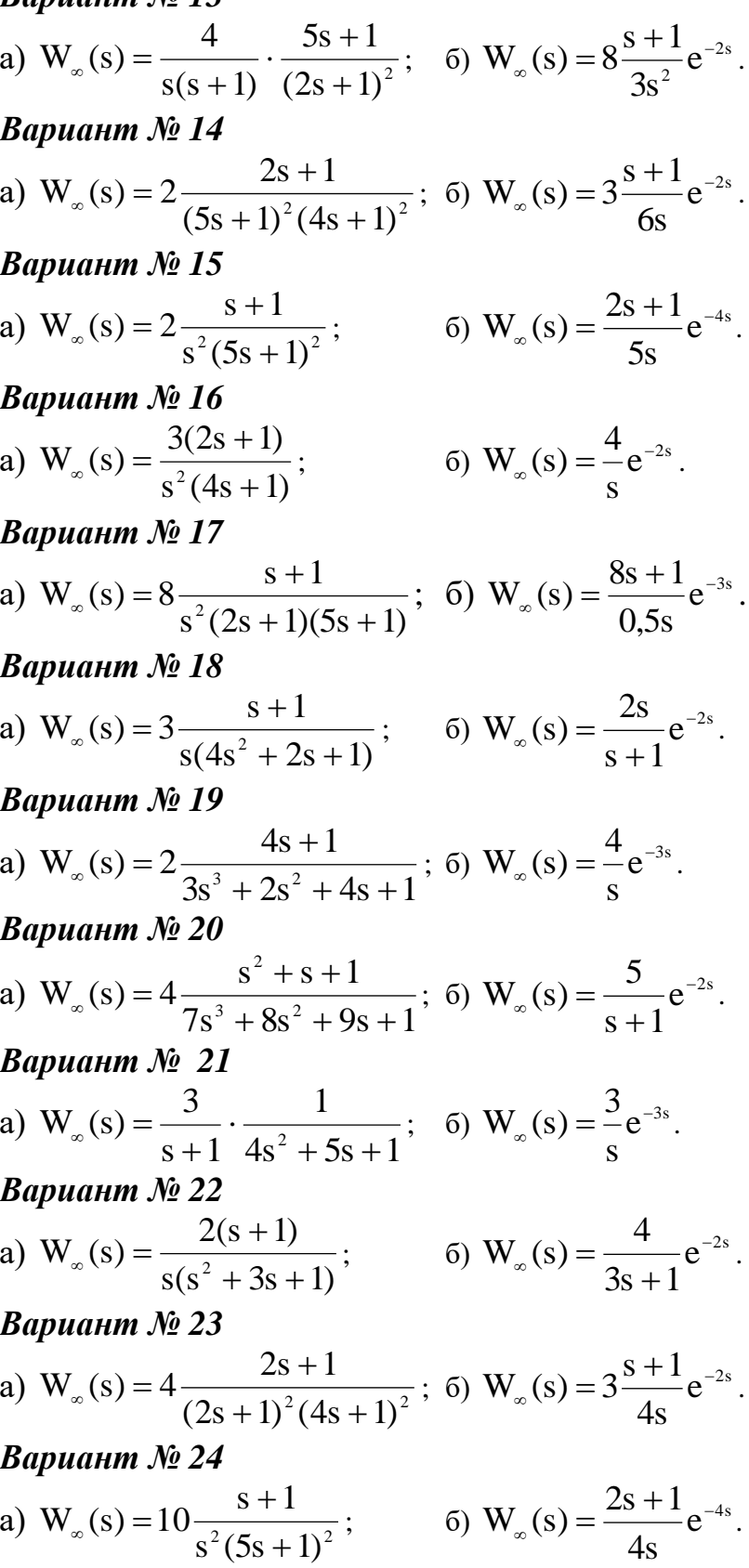

### Практическая работа № 9. Оптимальное управление Варианты заданий.

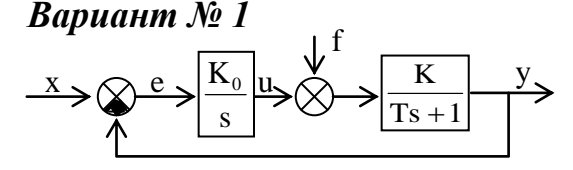

## Вариант № 2

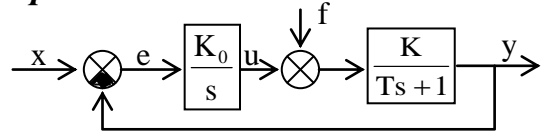

Вариант № 3

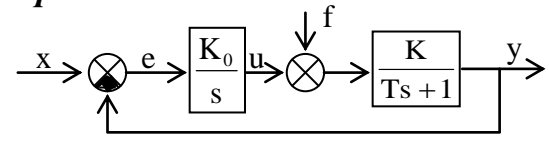

### Вариант №4

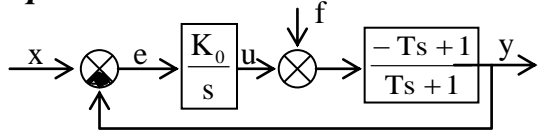

Вариант  $\mathcal{N}$  5

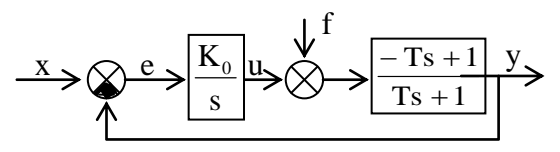

Вариант № 6

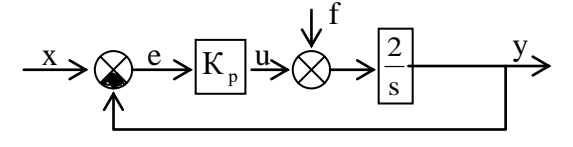

Вариант № 7

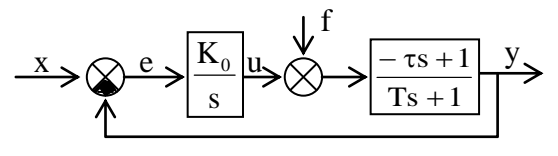

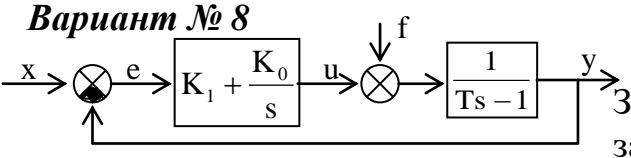

 $x(t) = 1(t), f(t) = 0.$ 

Вычислить значение I<sub>0</sub> для ACP. Привести график зависимости  $I_0 =$  $f(K_0)$ .

 $K = 1$ ,  $x(t) = 0$ ,  $f(t) = 2*1(t)$ . Вычислить значение I<sub>0</sub> для ACP. Привести график зависимости  $I_0 =$  $f(K_0)$ .

 $K = 1$ ,  $x(t) = 0$ ,  $f(t) = 2*1(t)$ . Вычислить значение  $I_1$  для АСР ( $\gamma = 1$ ). Привести график зависимости  $I_1 =$  $f(K_0)$ .

 $x(t) = 2*1(t),$   $f(t) = 0.$ Вычислить значение  $I_0$  для АСР. Найти оптимальное значение К<sub>0</sub>.

 $f(t) = 0.5*1(t)$ .  $x(t) = 0$ , Вычислить значение  $I_0$  для АСР как функцию К<sub>0</sub> и Т. Найти оптимальное значение К<sub>0</sub>.

 $x(t) = 2*t$ ,  $f(t) = 0$ . Вычислить значение I<sub>1</sub> для АСР как функцию  $K_p$  ( $\gamma = 1$ ). Найти оптимальное значение К.

 $x(t) = 2*1(t)$ ,  $f(t) = 0$ ,  $T = 4$  MHH,  $\tau = 0.5$  MHH. Вычислить значение  $I_0$  для АСР как функцию  $K_0$ . Найти оптимальное значение К<sub>0</sub>.

 $x(t) = x_0^* 1(t), f(t) = 0.$ Записать условия устойчивости замкнутой АСР относительно К<sub>0</sub> и К<sub>1</sub>.

Вычислить значение  $I_1$  ( $\gamma = 1$ ).

Найти оптимальные значения  $K_0$  и  $K_1$  из условия минимума  $I_1$ .

Bapuahm No 9  
\n
$$
\xrightarrow{X} \bigotimes_{S} e \rightarrow \left[\frac{K_0}{s}\right] \xrightarrow{U} \bigotimes_{S} \left[\frac{K}{(Ts+1)^2}\right] \xrightarrow{y}
$$

 $x(t) = 0$ ,  $f(t) = 1(t)$ ,  $\gamma = 1$ .

Записать условия устойчивости АСР относительно К<sub>0</sub> по критерию

Гурвица.

Вычислить значение  $I_1$  для АСР как функцию  $K_0$  и Т.

Построить график зависимости  $I_1 = f(K_0)$ .

Найти оптимальное значение  $K_0$  из условия минимума  $I_1$ .

Вычислить  $K_{0 \text{ on } T}$  для Т = 4 мин и  $\gamma$  = 3 мин.

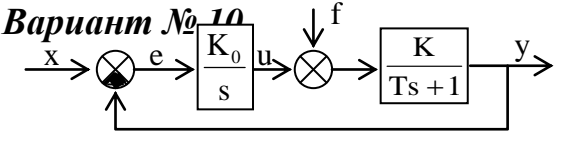

 $x(t) = 2*1(t), \quad f(t) = 0.$ 1. Вычислить значение  $I_0$  для АСР. 2. Привести график зависимости  $I_0 =$  $f(K_0)$ .

3. Найти оптимальное значение  $K_0$  из условия минимума  $I_0$ .

4. Вычислить  $K_{0 \text{ our } A}$ ля Т = 4 мин и К = 1.

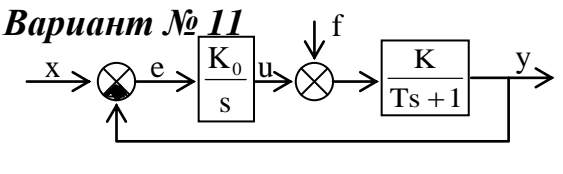

 $K = 2$ ,  $x(t) = 0$ ,  $f(t) = 1(t)$ . 1. Вычислить значение  $I_0$  для АСР. 2. Привести график зависимости  $I_0 =$  $f(K_0)$ .

3. Найти оптимальное значение  $K_0$  из условия минимума  $I_0$ .

4. Вычислить  $K_{0 \text{ on } T}$  для  $T = 3$  мин.

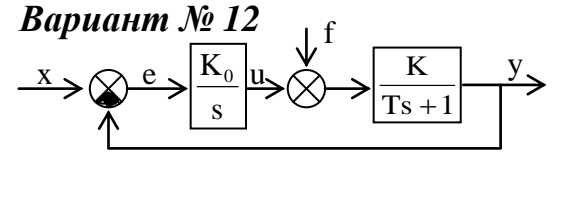

 $K = 4$ ,  $x(t) = 0$ ,  $f(t) = 1(t)$ . 1. Вычислить значение  $I_1$  для АСР ( $\gamma = 2$ ). 2. Привести график зависимости  $I_1 =$  $f(K_0)$ .

3. Найти оптимальное значение  $K_0$  из условия минимума  $I_1$ .

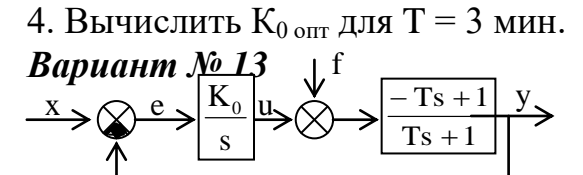

 $x(t) = 3*1(t), f(t) = 0.$ 1. Вычислить значение  $I_0$  для АСР. 2. Привести график зависимости  $I_0 =$ 

 $f(K_0)$ .

3. Найти оптимальное значение  $K_0$  из условия минимума  $I_0$ .

4. Вычислить  $K_{0 \text{ off}}$  для  $T = 2$  мин.

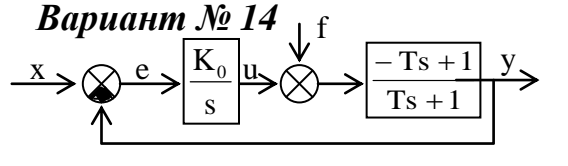

 $x(t) = 0$ ,  $f(t) = 2*1(t)$ .

1. Вычислить значение  $I_0$  для АСР.

2. Привести график зависимости  $I_0 =$  $f(K_0)$ .

3. Найти оптимальное значение  $K_0$  из условия минимума  $I_0$ .

4. Вычислить  $K_{0 \text{ off}}$  для  $T = 2$  мин.

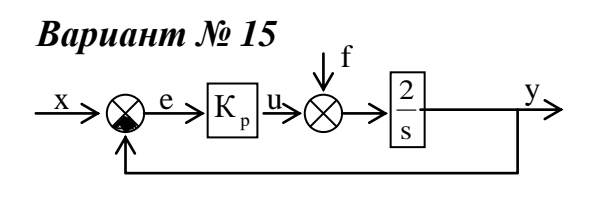

3. Найти оптимальное значение К<sub>р</sub> из условия минимума I<sub>1</sub>. 4. Вычислить  $K_{p \text{ our } A}$ ля Т = 3 мин. Вариант № 16

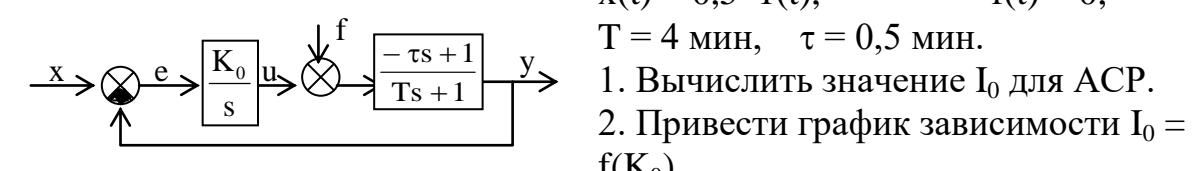

 $x(t) = 3*t$ ,  $f(t) = 0$ .

1. Вычислить значение  $I_1$  для АСР ( $\gamma = 1$ ). 2. Привести график зависимости  $I_1$  =  $f(K_n)$ .

$$
x(t) = 0.5 * 1(t), \t f(t) = 0,
$$

 $x(t) = x_0^* 1(t),$ 

 $f(K_0)$ 

3. Найти оптимальное значение  $K_0$  из условия минимума  $I_0$ . Вариант № 17

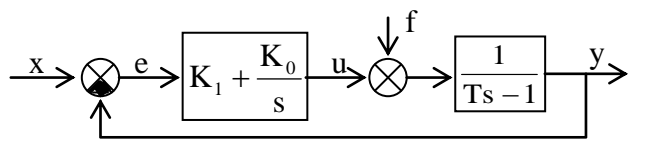

2. Вычислить значение  $I_1$  ( $\gamma = 1$ ).

3. Найти оптимальные значения  $K_0$  и  $K_1$  из условия минимума  $I_1$ . Вариант № 18

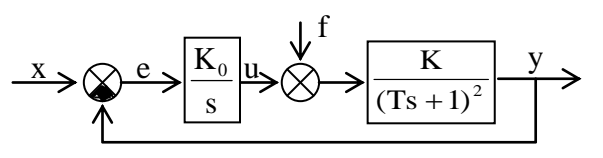

1. Записать условия устойчивости 1. записать условия устойчивости<br>замкнутой АСР относительно К<sub>0</sub> и

 $f(t) = 0.$ 

 $x(t) = 0, f(t) = 1(t), \quad \gamma = 1.$ 1. Записать условия устойчивости АСР относительно К<sub>0</sub> по критерию Гурвица.

2. Вычислить значение  $I_1$  для АСР как функцию  $K_0$  и Т.

3. Построить график зависимости  $I_1 = f(K_0)$ .

4. Найти оптимальное значение К<sub>0</sub> из условия минимума I<sub>1</sub>.

5. Вычислить  $K_{0 \text{ on } T}$  для Т = 4 мин и  $\gamma$  = 3 мин.

Вариант  $N_2$  19

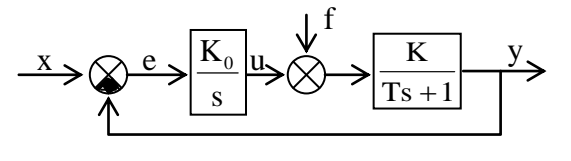

3. Найти оптимальное значение  $K_0$  из условия минимума  $I_0$ .

4. Вычислить  $K_{0 \text{ on } T}$  для  $T = 3$  мин и  $K = 1$ . Вариант № 20

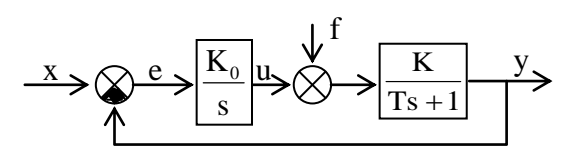

 $K = 1,5$ ,  $x(t) = 0$ ,  $f(t) =$ <br>  $\overline{X}$   $\overline{X}$   $\overline{Y}$   $\overline{X}$   $\overline{Y}$   $\overline{X}$   $\overline{Y}$   $\overline{Y}$   $\overline{X}$   $\overline{Y}$   $\overline{Y}$   $\overline{Y}$   $\overline{Y}$   $\overline{Y}$   $\overline{Y}$   $\overline{Y}$   $\overline{Y}$   $\overline{Y}$   $\overline{Y}$   $\overline{Y}$   $\overline{Y}$   $\overline$  $f(t) = 1(t)$ .

3. Найти оптимальное значение  $K_0$  из условия минимума  $I_0$ .

4. Вычислить  $K_{0 \text{ on } T}$  для Т = 4 мин.

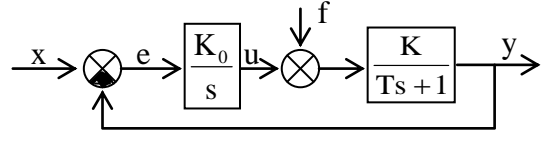

 $f(K_0)$ .

 $K = 0,2,$ 

3. Найти оптимальное значение  $K_0$  из условия минимума  $I_1$ .

4. Вычислить  $K_{0 \text{ our } A}$ ля Т = 5 мин. Вариант № 22

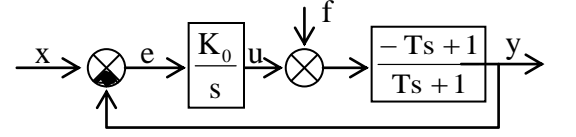

3. Найти оптимальное значение  $K_0$  из условия минимума  $I_0$ .

4. Вычислить  $K_{0 \text{ our } A}$ ля Т = 10 мин.

Вариант № 23

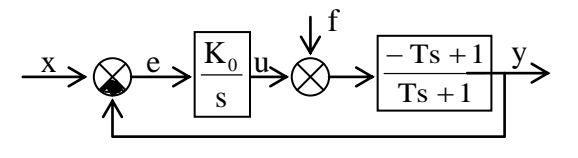

3. Найти оптимальное значение  $K_0$  из условия минимума  $I_0$ . 4. Вычислить  $K_{0 \text{ our } A}$ ля Т = 4 мин. Вариант № 24

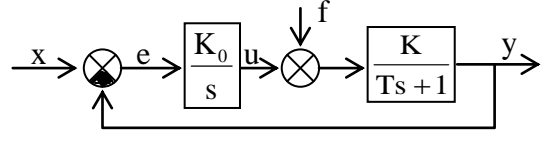

1. Вычислить значение  $I_1$  для АСР ( $\gamma = 2$ ).<br>2. Привести график зависимости  $I_1 =$ 

 $x(t) = 0,$ 

 $f(t) = 1(t)$ .

 $x(t) = 0,1*1(t),$  $f(t) = 0.$ 1. Вычислить значение  $I_0$  для АСР. 2. Привести график зависимости  $I_0 =$  $f(K_0)$ .

 $x(t) = 0$ ,  $f(t) = 1.5*1(t)$ . 1. Вычислить значение  $I_0$  для АСР.<br>2. Привести график зависимости  $I_0$  =  $f(K_0)$ .

$$
x(t) = 0.3*1(t), \t f(t) = 0.
$$

1. Вычислить значение  $I_0$  для ACP.<br>2. Привести график зависимости  $I_0$  =

 $f(K_0)$ .

3. Найти оптимальное значение  $K_0$  из условия минимума  $I_0$ .

4. Вычислить  $K_{0 \text{ on } T}$  для  $T = 3$  мин и  $K = 1$ .

### *Практическая работа № 10. Построение фазовых портретов САУ* **Общее задание.**

По диаграмме Кенигса-Ламерея построить качественно фазовый портрет АСР (использовать метод точечных преобразований).

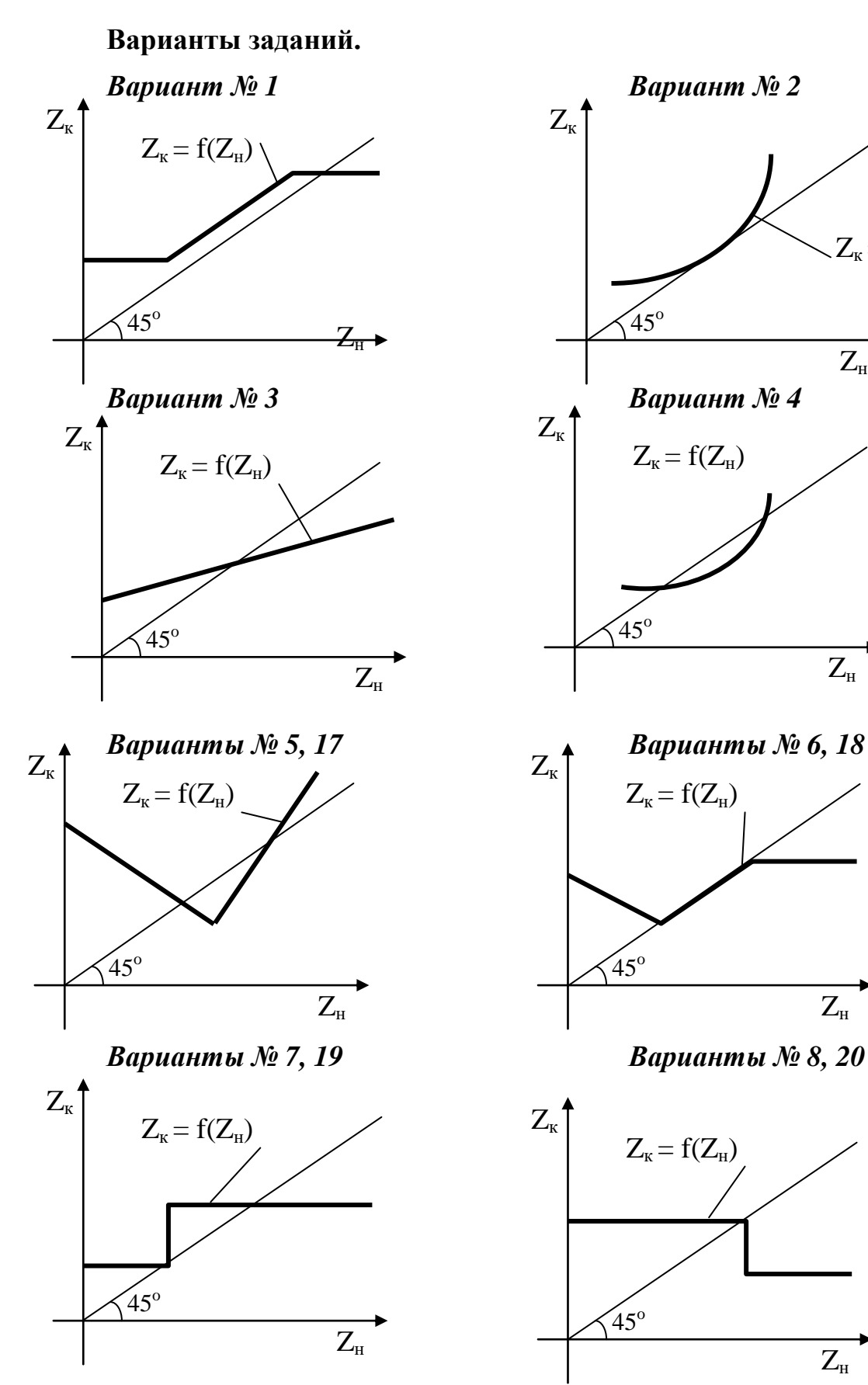

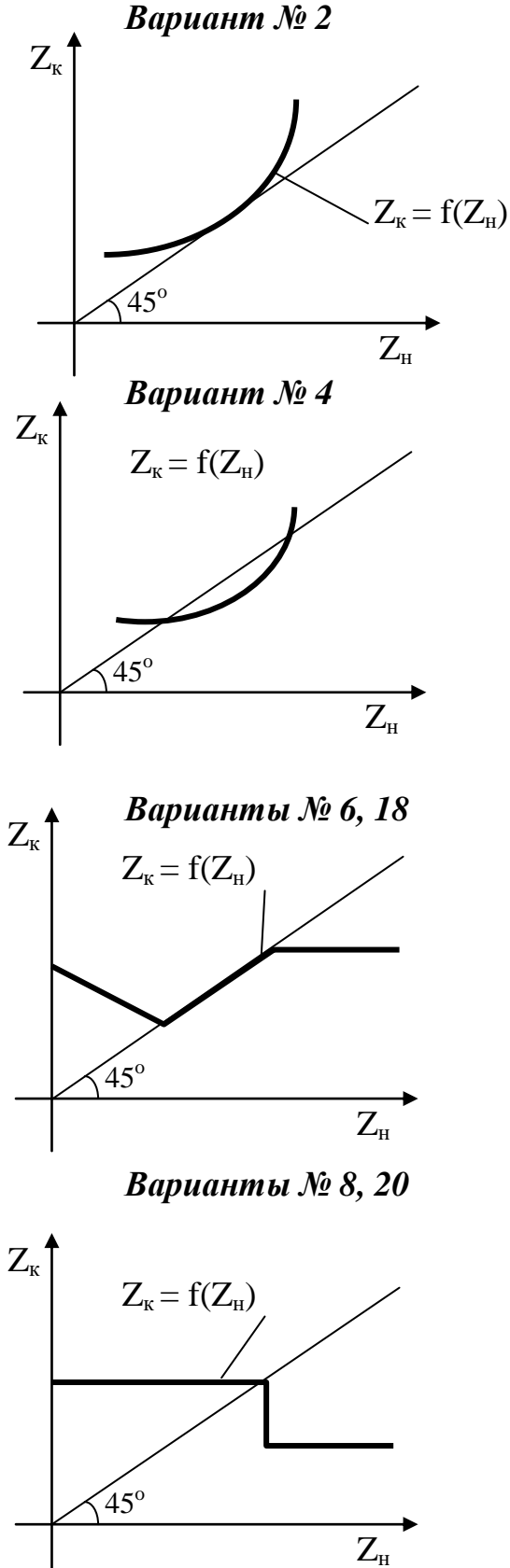

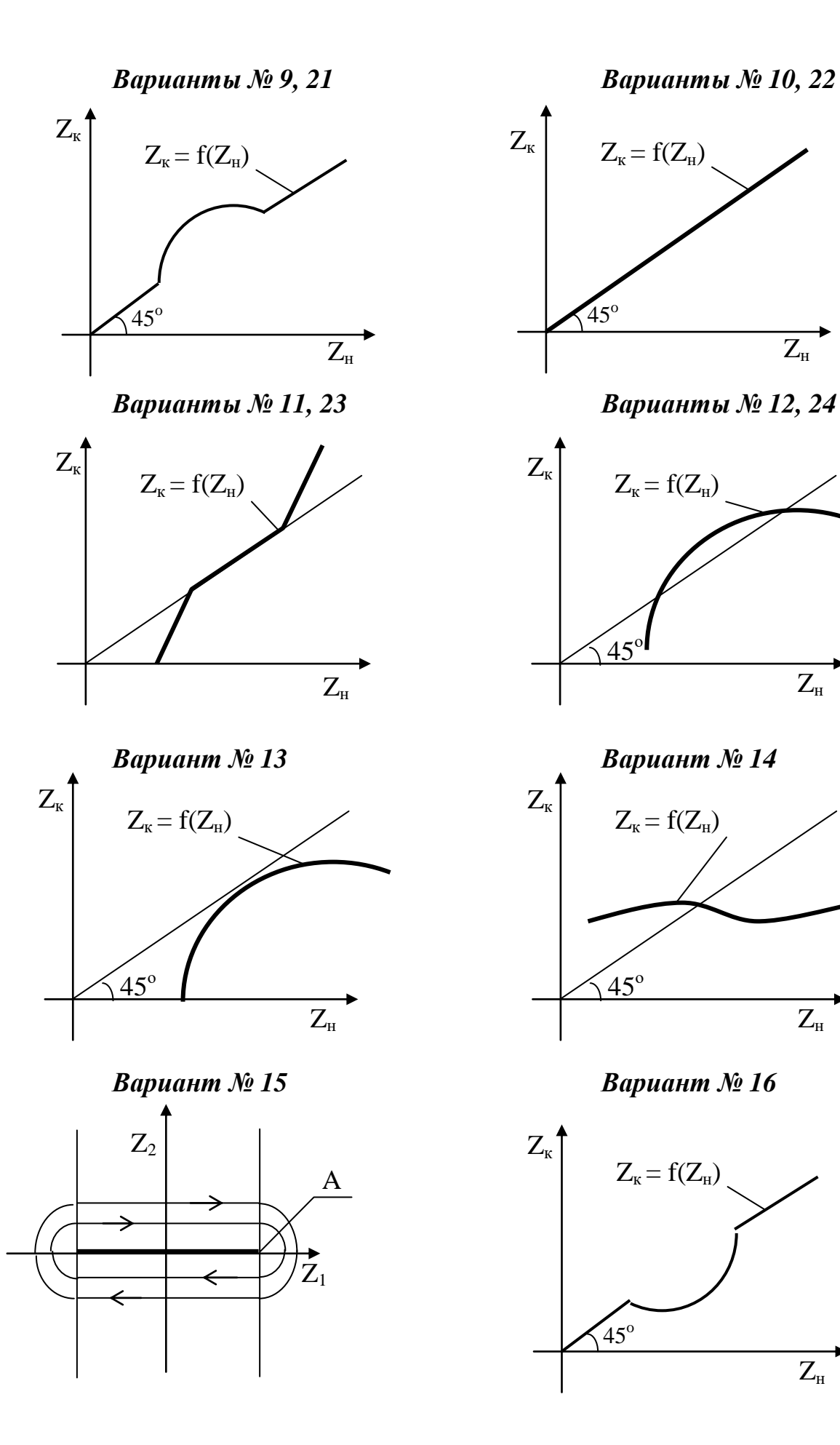

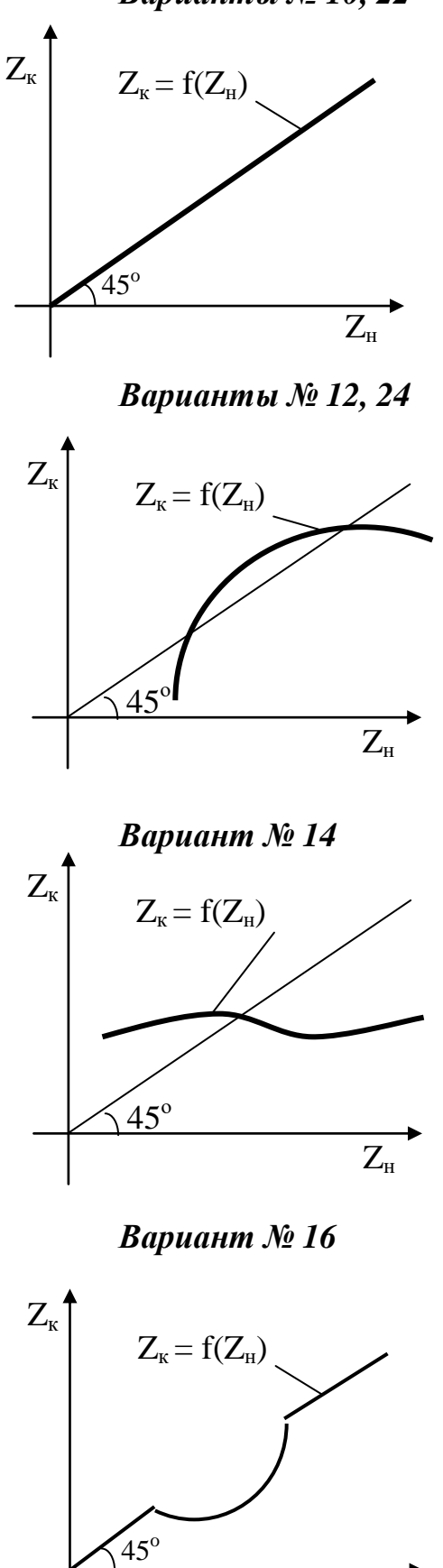

 $\overline{Z_{\scriptscriptstyle\rm H}}$ 

### *Практическая работа № 11. Построение переходной характеристики по фазовому портрету*

### **Общее задание.**

По фазовой траектории АСР построить качественно переходную характеристику.

**Варианты заданий.**  $Z_1$  $Z_2$ 

*Варианты № 3, 15 Варианты № 4, 16*

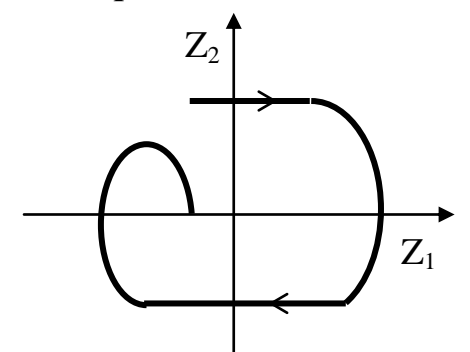

*Варианты № 5, 17 Варианты № 6, 18*

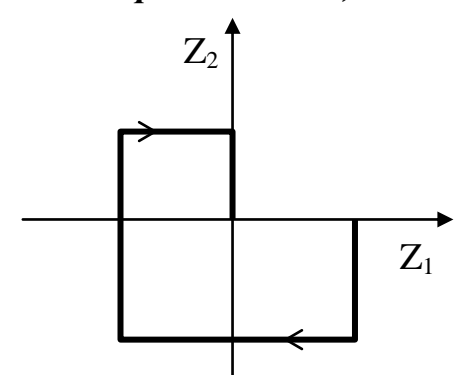

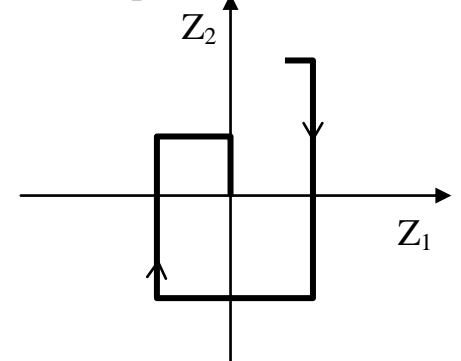

*Варианты № 1, 13 Варианты № 2, 14*

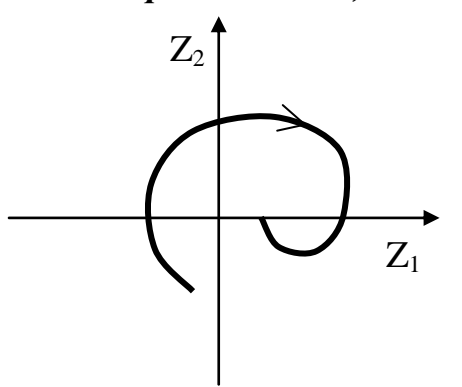

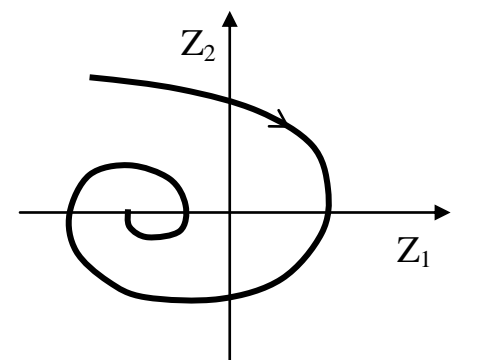

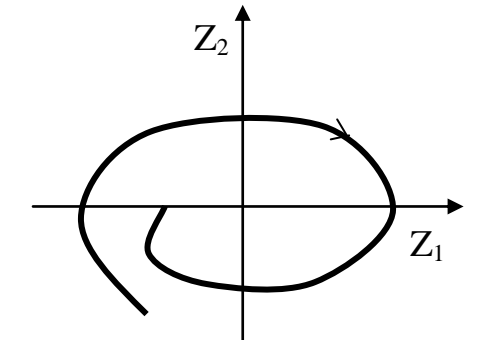

*Варианты № 7, 19 Варианты № 8, 20*

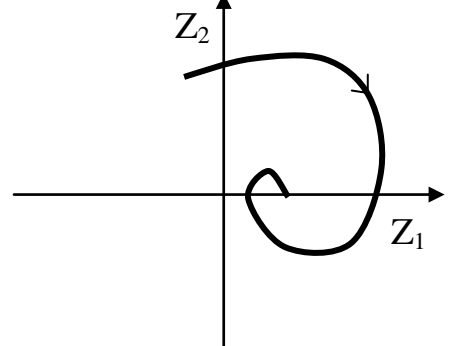

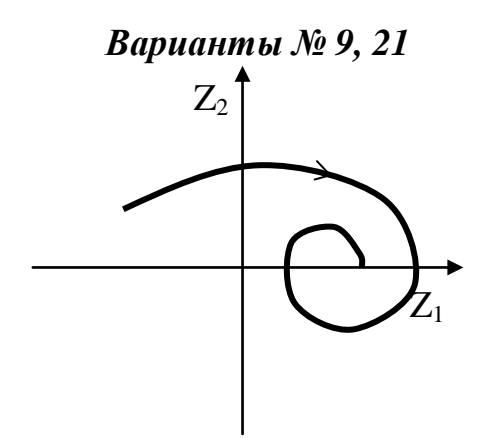

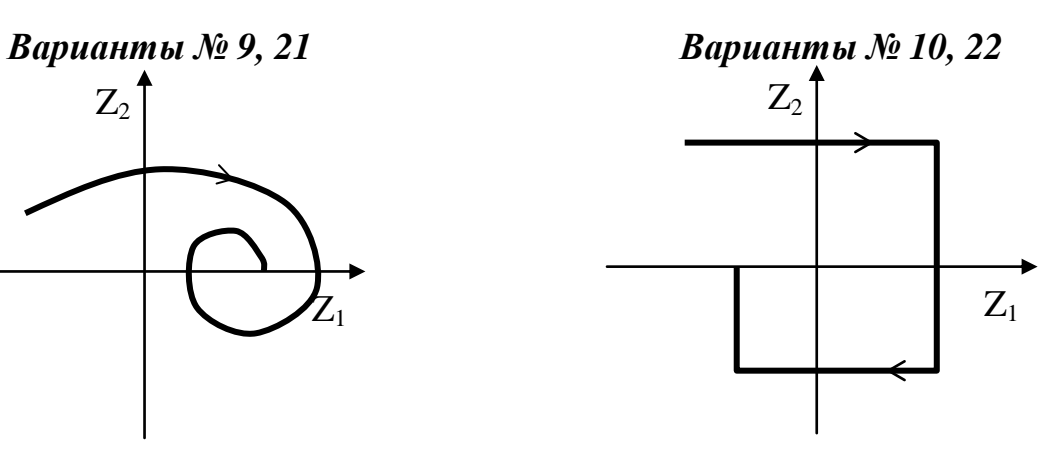

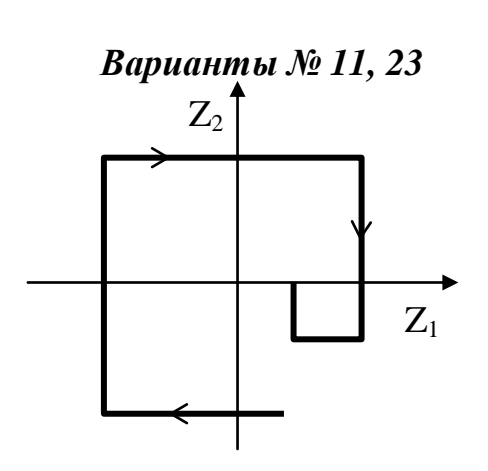

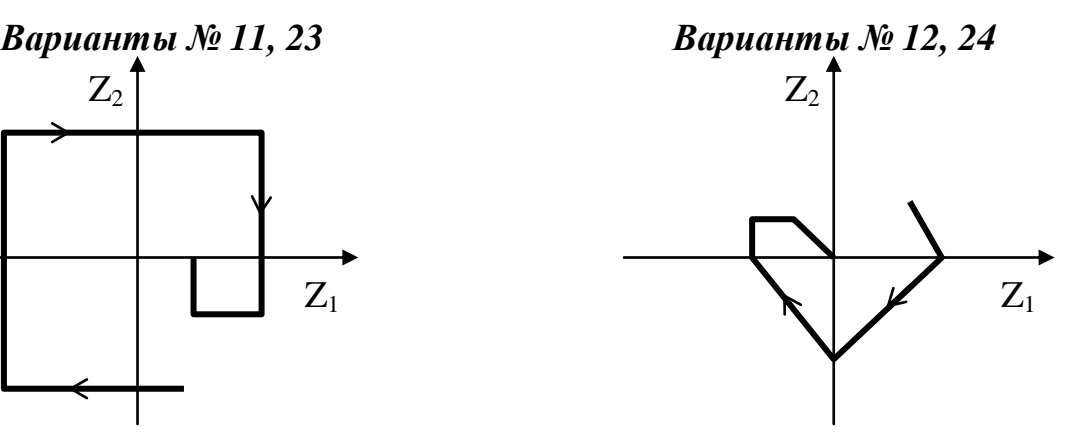

# Практическая работа № 12. Исследование устойчивости с использованием функций Ляпунова

### В данной работе решаются две задачи:

1) с помощью второго (прямого) метода Ляпунова определить устойчивость и область устойчивости нелинейной системы второго порядка, заданной в пространстве состояний;

2) аналитически и графически определить область абсолютной устойчивости системы третьего порядка с нелинейной обратной связью (определить границы сектора, в котором должна лежать характеристика нелинейного элемента).

#### Теоретические сведения

Второй метод Ляпунова

Второй (прямой) метод Ляпунова является общим методом исследования устойчивости любых нелинейных систем. Он дает достаточные условия устойчивости, т.е. определяет часть области устойчивости. Формулировка достаточного условия устойчивости следующая:

Если можно указать такую знакоопределенную функцию  $V(x_1, x_2,...,x_n)$ координат системы (функцию Ляпунова), производная которой по времени dV/dt, согласно дифференциальным уравнениям системы, тоже является знакоопределенной функцией, но противоположного знака, то возмущенное движение асимптотически устойчиво.

Знакоопределенной функцией называется функция, которая при всех значениях переменных имеет один знак, а в начале координат обращается в НУЛЬ.

Часто в качестве функций Ляпунова и их производных выступают системы. В матричном квадратичные формы координат виде ОНИ записываются следующим образом:

$$
Q(X) = X^1 PX,
$$

где X - вектор столбец координат системы, P - квадратная матрица коэффициентов квадратичной формы.

 $(1)$ 

Согласно критерию Сильвестра, для того чтобы квадратичная форма была положительно определенной, необходимо и достаточно, чтобы все главные диагональные миноры  $\Delta_1$ ,  $\Delta_2$ ...  $\Delta_n$  (определители вдоль главной диагонали) матрицы Р были положительны:

 $\Delta_1 > 0, \ \Delta_2 > 0, \ldots \Delta_n > 0.$  $(2)$ 

Достаточное условие отрицательной определенности квадратичной формы имеет вид

$$
\Delta_1 < 0, \ \Delta_2 > 0, \Delta_3 < 0, \dots,\tag{3}
$$

т.е. определители должны последовательно чередовать знак, причем знак первого определителя должен быть отрицательным.

Пример 1.

Пусть имеется система, описываемая уравнениями в пространстве состояний:  $\int \dot{\mathbf{v}}_1 = \mathbf{v}_0$ .

$$
\begin{cases}\n x_1 - x_2, \\
 \dot{x}_2 = -x_2 - x_1^3.\n\end{cases}
$$
\n(4)

Найдем область устойчивости системы.

Составим функцию Ляпунова в виде

$$
V(x_1, x_2) = \alpha x_1^4 + \frac{1}{2} \left( \beta x_1^2 + 2\beta x_1 x_2 + x_2^2 \right).
$$
 (5)

 $\Pi$ ри α>0 первое слагаемое в (5), очевидно, положительно определено. Второе слагаемое представляет квадратичную форму координат системы. Оно может быть представлено в матричном виде следующим образом

$$
(\mathbf{x}_1 \quad \mathbf{x}_2) \times \begin{pmatrix} \beta & \beta \\ \beta & 1 \end{pmatrix} \times \begin{pmatrix} \mathbf{x}_1 \\ \mathbf{x}_2 \end{pmatrix},\tag{6}
$$

Согласно критерию Сильвестра квадратичная форма будет положительно определенной, если все диагональные миноры ее матрицы положительны.

В нашем случае имеем

$$
\Delta_1 = \beta, \quad \Delta_2 = \beta - \beta^2. \tag{7}
$$

Из (7) следует, что квадратичная форма (6), а, следовательно, и функция (5) будут положительно определены при условии

$$
0 < \beta < 1. \tag{8}
$$

Найлем Ляпунова по времени в силу производную функции дифференциальных уравнений системы:

$$
\frac{dV}{dt} = 4\alpha x_1^3 \dot{x}_1 + \beta x_1 \dot{x}_1 + \beta x_2 \dot{x}_1 + \beta x_1 \dot{x}_2 + x_2 \dot{x}_2 =
$$
  
=  $4\alpha x_1^3 x_2 + \beta x_1 x_2 + \beta x_2^2 - \beta x_1 x_2 - \beta x_1^4 - x_2^2 - x_1^3 x_2 =$   
=  $-\beta x_1^4 - (1 - \beta)x_2^2 + (4\alpha - 1)x_1^3 x_2.$  (9)

Выбирая  $\alpha = \frac{1}{4}$ , получим

$$
\frac{dV}{dt} = -\beta x_1^4 - (1 - \beta)x_2^2.
$$
 (10)

С учетом неравенства (8), очевидно, что производная функции Ляпунова отрицательно определена при любых значениях х<sub>1</sub> и х<sub>2</sub>, что означает устойчивость системы в целом.

Для общности рассуждений, заметим, что выражение (10) представляет собой квадратичную форму относительно  $x_1^2$  и  $x_2$ :

$$
\left(\mathbf{x}_1^2 \quad \mathbf{x}_2\right) \times \begin{pmatrix} -\beta & 0\\ 0 & -(1-\beta) \end{pmatrix} \times \begin{pmatrix} \mathbf{x}_1^2\\ \mathbf{x}_2 \end{pmatrix} . \tag{11}
$$

Диагональные миноры матрицы квадратичной формы

$$
\Delta_1 = -\beta < 0, \quad \Delta_2 = \beta - \beta^2 > 0,\tag{12}
$$

достаточному условию Сильвестра для удовлетворяют отрицательно формы. Далее, поскольку форма  $(11)$ определенной квадратичной отрицательно определена относительно  $x_1^2$  и  $x_2$ , она также отрицательно определена относительно и для х<sub>1</sub> и х<sub>2</sub>.

Критерий абсолютной устойчивости В.М. Попова

Абсолютной устойчивостью называют асимптотическую устойчивость свободного движения динамической системы при произвольных начальных условиях относительно положения равновесия вне зависимости **OT** конкретной формы нелинейности.

Рассмотрим систему, описываемую уравнениями вида

$$
\begin{cases}\n y(t) = W(p)u(t); \\
 u(t) = -\varphi(y(t)),\n\end{cases}
$$
\n(13)

где  $W(p)$  – передаточная функция линейной части системы,  $\varphi(y)$  – непрерывная однозначная функция, удовлетворяющая при у≠0 условию

$$
0 < \frac{\varphi(y)}{y} < k \le +\infty \tag{14}
$$

Условие (14) означает, что график функции  $\varphi(y)$  должен находиться в секторе, ограниченном осью у и прямой с коэффициентом наклона, равном k  $(pnc.1)$ .

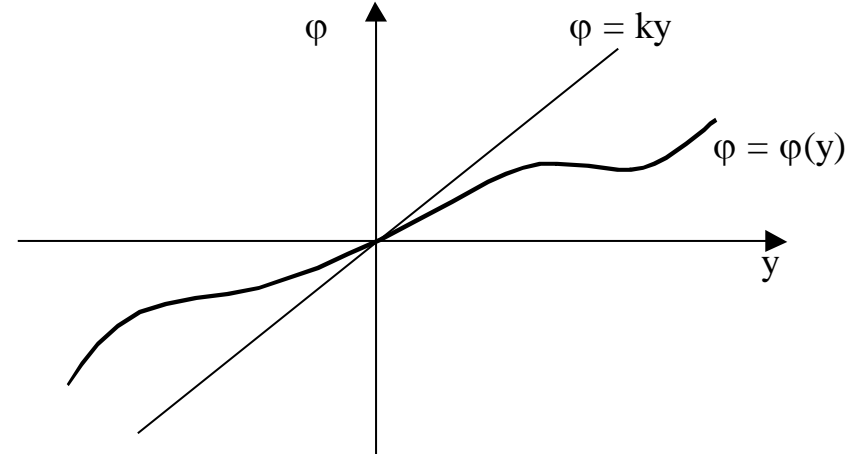

Рис.1. Статическая характеристика нелинейности

Таким образом, уравнения (13) описывают систему, состоящую из линейной части, охваченной отрицательной нелинейной обратной связью.

Сформулируем критерий абсолютной устойчивости Попова для случая, когда W(р) имеет только левые полюса (линейная часть устойчива):

Если существует, такое вещественное число q, что при всех  $\omega \geq$ выполнено условие

$$
\frac{1}{k} + \text{Re}[(1 + j\omega q)W(j\omega)] \ge 0,\tag{15}
$$

то система абсолютно устойчива.

Критерий допускает наглядную геометрическую интерпретацию. Так как  $W(j\omega) = P(\omega) + iQ(\omega)$ , то условие (15) равносильно неравенству

$$
\frac{1}{k} + P(\omega) - q\omega Q(\omega) \ge 0,
$$
\n(16)

Построим модифицированную частотную характеристику, изображающая точка которой определяется координатами  $P(\omega)$ ,  $\omega Q(\omega)$  (рис. 2). Условие (16) означает, что на плоскости P, Q должна существовать прямая  $\frac{1}{1} + P - q\omega Q \ge 0$ k 1  $+P-q\omega Q \ge$ 

(прямая Попова), проходящая через точку  $(-1/k,0)$  и лежащая левее модифицированной частотной характеристики. Угол наклона этой прямой определяется параметром q (рис. 2).

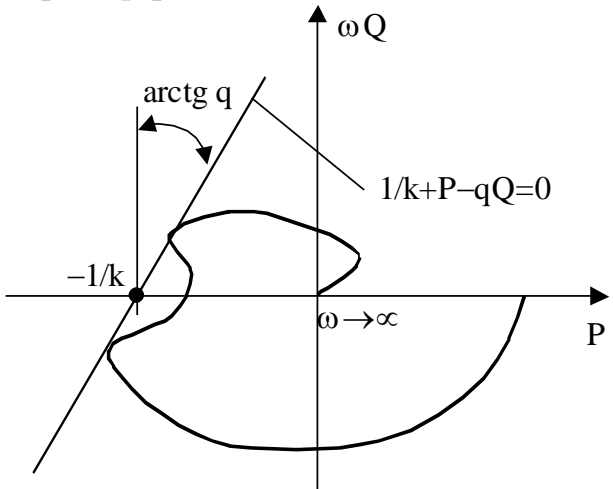

Рис. 2. Графическая интерпретация критерия абсолютной устойчивости

#### Пример 2

Определить границы сектора, в котором должна лежать статическая характеристика нелинейного элемента, чтобы система, имеющая линейную часть с передаточной функцией

$$
W(p) = \frac{1}{p^3 + 3p^2 + 3p + 1}
$$
 (17)

была абсолютно устойчивой.

Передаточная функция (17) имеет только левые полюса:  $p_1 = p_2 = p_3 = -1$ , поэтому мы вправе применить для решения данной задачи критерий Попова. Частотная характеристика линейной части системы

$$
W(j\omega) = \frac{1}{-j\omega^3 - 3\omega^2 + 3j\omega + 1} = \frac{1 - 3\omega^2 - j\omega(3 - \omega^2)}{\left(1 - 3\omega^2\right)^2 + \omega^2\left(3 - \omega^2\right)^2}.
$$
 (18)

$$
Re[(1 + j\omega q)W(j\omega)] = \frac{1 - 3\omega^2 + q\omega^2(3 - \omega^2)}{(1 - 3\omega^2)^2 + \omega^2(3 - \omega^2)^2}.
$$
 (19)

$$
\frac{1}{k} + Re[(1 + j\omega q)W(j\omega)] = \frac{\omega^6 + (-kq + 3)\omega^4 + (-3k + 3kq + 3)\omega^2 + k + 1}{k[(1 - 3\omega^2)^2 + \omega^2(3 - \omega^2)^2]}.
$$
 (20)

Для того чтобы при всех  $\omega \ge 0$ выполнялось условие  $\frac{1}{k}$  + Re[(1 + jωq)W(jω)] ≥ 0, необходимо, чтобы при всех ω≥0

$$
\omega^{6} + (-kq + 3)\omega^{4} + (-3k + 3kq + 3)\omega^{2} + k + 1 \ge 0.
$$
\n(21)

Простейший путь обеспечить неравенство (21) - потребовать выполнение следующих условий:

$$
|-kq + 3 \le 0;|-3k + 3kq + 3 \ge 0,
$$
\n(22)

откуда приходим к системе неравенств

$$
\begin{cases} \n q \le \frac{3}{k}; \\ \n q \ge 1 - \frac{1}{k}. \n \end{cases} \tag{23}
$$

Решение системы (23) существует при k≤4.

Таким образом, здесь доказано, что система абсолютно устойчива, если  $0 < \frac{\varphi(y)}{y} < 4$ . Однако, это не является решением задачи, поскольку неравенство (21) может выполняться и в случае отрицательных коэффициентов при степенях  $\omega$ . Поэтому вполне вероятно, что существует более общее решение, и предельное значение к может быть больше четырех.

Предельное значение k соответствует случаю, когда при некотором значении о неравенство (21) обращается в равенство, а его левая часть достигает минимума. Поэтому решение может быть найдено из системы уравнений:

$$
\begin{cases} \omega^6 + (-kq+3)\omega^4 + (-3k+3kq+3)\omega^2 + k + 1 = 0; \\ 6\omega^5 + 4(-kq+3)\omega^3 + 2(-3k+3kq+3)\omega = 0. \end{cases}
$$
 (24)

Решение системы  $(24)$ затруднительно, поэтому перейдем  $\mathbf K$ графическому решению задачи.

Пользуясь (18), получим уравнение модифицированной частотной характеристики линейной части:

$$
W^*(j\omega) = P(\omega) + j\omega Q(\omega) =
$$
  
= 
$$
\frac{1 - 3\omega^2}{(1 - 3\omega^2)^2 + \omega^2 (3 - \omega^2)^2} + j\frac{-\omega^2 (3 - \omega^2)}{(1 - 3\omega^2)^2 + \omega^2 (3 - \omega^2)^2}
$$
 (25)

По (25) построим модифицированный годограф и прямую Попова (рис.3). Прямая касается годографа в точке (-0,125, 0) и имеет угол наклона 45°. Следовательно, предельное значение  $k = 1/0, 125 = 8$ , при этом  $q = 1$ .

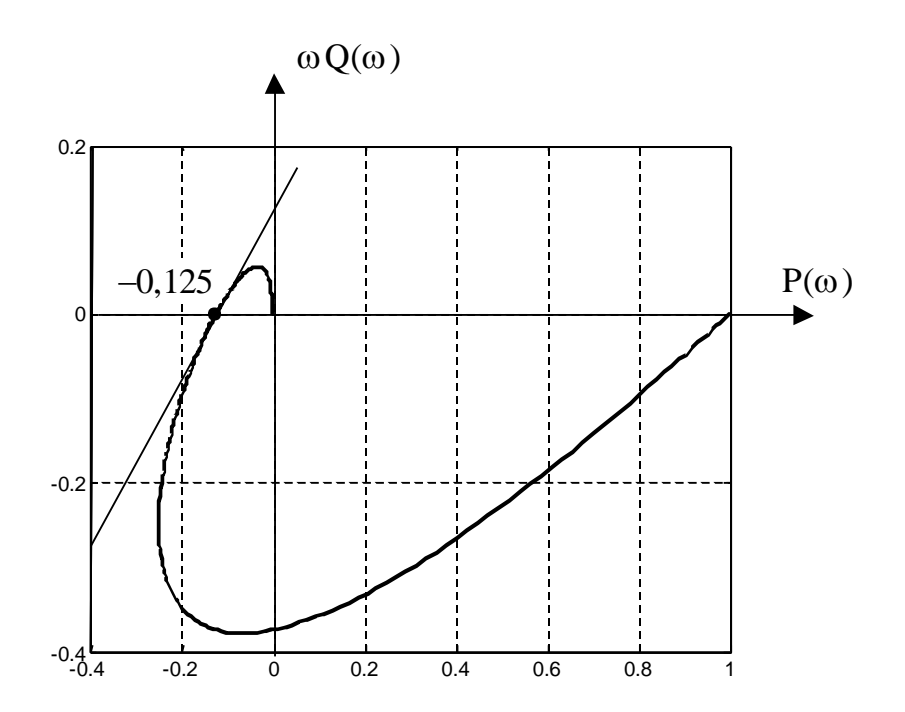

Рис. 3. Построение прямой Попова

Проверим полученные результаты, подставив найденные значения k и q в (20) и построив график функции  $\frac{1}{k}$  + Re[(1 + jωq)W(jω)] (рис. 4).

Как видно из графика, наше предположение о характере изменения данной функции подтвердилось.

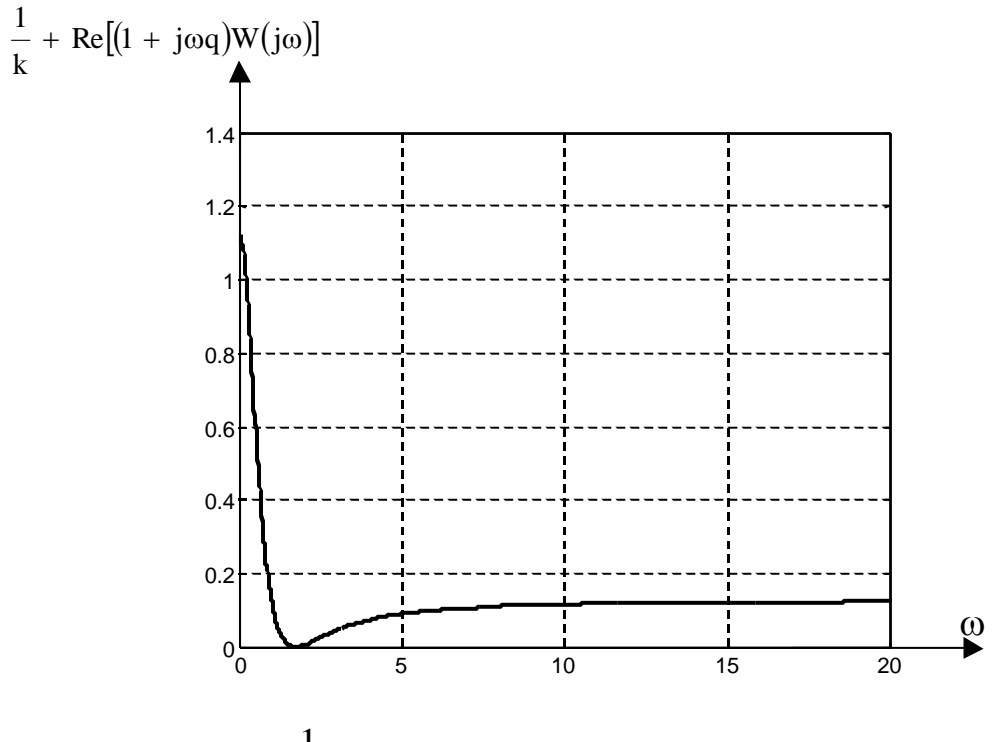

Рис. 4. График функции  $\frac{1}{k}$  + Re[(1 + joq)W(jo)]

#### Порядок выполнения работы

Исходными данными к выполнению работы являются:

1) система из двух нелинейных дифференциальных уравнений в форме Коши

для анализа устойчивости по Ляпунову;

2) передаточная функция третьего порядка для анализа абсолютной устойчивости по Попову.

Исходные данные выдаются преподавателем индивидуально для каждого студента.

#### Практическая работа № 13. Статистические методы исследования САУ

В данной работе определяются основные характеристики случайного сигнала: математическое ожидание, дисперсия, корреляционная функция, спектральная плотность.

Теоретические сведения

Для стационарного случайного процесса y(t) благодаря его эргодичности среднее по множеству, т.е. математическое ожидание m<sub>v</sub>, можно определить как среднее по времени:

$$
m_{y} = \lim_{T \to \infty} \frac{1}{2T} \int_{-T}^{T} y(t) dt.
$$
 (1)

Поскольку на практике y(t) чаще всего представляется своими дискретными отчетами, отсчитанными через один и тот же промежуток времени, математическое ожидание можно определить как среднее значение отчета, рассчитанное на достаточно большом интервале времени. В Matlab эту задачу выполняет функция mean.

Случайная функция, математическое ожидание которой равно нулю, называется центрированной. Соответственно, любую случайную функцию можно представить как сумму математического ожидания и центрированной случайной функции:

$$
y(t) = m_v + y^0(t)
$$
, (2)

где  $y^{\circ}(t)$  – центрированная случайная функция.

мы рассматриваем только стационарные Поскольку случайные процессы, для которых m<sub>v</sub> = const, можно считать, что любой случайный сигнал содержит постоянную составляющую m<sub>v</sub> и случайную составляющую  $y^{\circ}(t)$ .

Дисперсия  $D_v$  случайной функции  $y(t)$  – это среднее значение квадрата ее отклонения от среднего значения, или, что то же самое, среднее значение квадрата центрированной случайной функции:

$$
D_{y} = \lim_{T \to \infty} \frac{1}{2T} \int_{-T}^{T} (y(t) - m_{y})^{2} dt = \lim_{T \to \infty} \frac{1}{2T} \int_{-T}^{T} (y^{0}(t))^{2} dt.
$$
 (3)

Дисперсия является мерой отклонения случайной функции от ее среднего значения.

Среднеквадратическое отклонение есть квадратный корень И3 дисперсии:

 $\sigma_y = \sqrt{D_y}$ . (4)

Эта величина удобна тем, что имеет ту же размерность, что и случайная функция.

В Matlab среднеквадратическое отклонение вычисляется с помощью функции std.

Корреляционная (автокорреляционная) функция  $R_v(\tau)$  случайной функции это среднее значение произведения двух значений этой функции, сдвинутых на определенный промежуток времени т:

$$
R_{y}(\tau) = \lim_{T \to \infty} \frac{1}{2T} \int_{-T}^{T} y(t)y(t + \tau)dt.
$$
 (5)

Эта функция служит для количественной оценки зависимости между последующими во времени значениями случайного процесса, т.е. оценивает быстроту изменения случайного процесса во времени.

Корреляционная функция является четной функцией, т.е.  $R_v(\tau) = R_v(-\tau)$ и имеет следующий общий вид (рис.1). Максимальное значение корреляционной функции имеет место при  $\tau=0$ , когда  $y(t+\tau)=y(t)$ , и равно среднему значению квадрата случайной функции:

 $R_V(0) = M[y^2]$  $y(0) = M[y^2].$  (6)

Такому же значению будет равна корреляционная функция при всех значениях для детерминированной постоянной во времени величины *а*:

 $R_a(\tau) = a^2$ . (7)

Если случайная величина центрирована, то, согласно (3), максимальное значение корреляционной функции рано дисперсии сигнала.

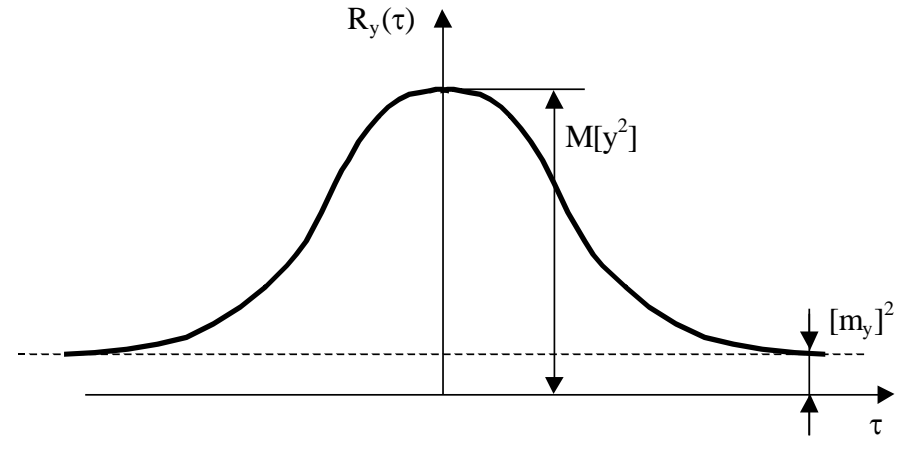

Рис.1. Корреляционная функция

Предельное значение корреляционной функции  $\tau \rightarrow \infty$ равно квадрату среднего значения:

 $R_y(\infty) = m_y^2$ . (8)

Для центрированной случайной функции предельное значение равно нулю.

В системе Matlab корреляционные функции вычисляются с помощью функции xcorr из пакета Signal Processing Toolbox.

Спектральная плотность  $S_v(\omega)$  случайного процесса  $y(t)$  – частотная функция, характеризующая спектральный (частотный) состав процесса. Она представляет собой функцию распределения средних значений квадратов амплитуд гармоник, на которые может быть разложен случайный процесс.

Спектральная плотность формально определяется как изображение Фурье корреляционной функции:

$$
S_y(\omega) = \int_{-\infty}^{\infty} R_y(\tau) e^{-j\omega \tau} d\tau.
$$
 (9)

Поскольку  $R_v(\tau)$  - четная функция, выражение удобно представить в тригонометрической форме:

$$
S_y(\omega) = \int_{-\infty}^{\infty} R_y(\tau) \cos(\omega \tau) d\tau = 2 \int_{0}^{\infty} R_y(\tau) \cos(\omega \tau) d\tau.
$$
 (10)

С помощью обратного преобразования Фурье можно выразить корреляционную функцию через спектральную плотность:

$$
R_{y}(\tau) = \frac{1}{2\pi} \int_{-\infty}^{\infty} S_{y}(\omega) e^{j\omega \tau} d\omega, \qquad (11)
$$

или в тригонометрической форме, учитывая, что  $S_v(\omega)$  – четная функция

$$
R_{y}(\tau) = \frac{1}{\pi} \int_{0}^{\infty} S_{y}(\omega) \cos(\omega \tau) d\omega.
$$
 (12)

Спектральная плотность, как и корреляционная функция, является четной, т.е.  $S_v(\omega) = S_v(-\omega)$ , ее вид также подобен виду корреляционной функции. Соотношение между графиками спектральной плотности и корреляционной функции следующее: чем шире график корреляционной функции, тем уже график спектральной плотности и наоборот. В предельном случае, когда процесс детерминирован, у =a,  $R_v(\tau) = a^2$ , спектральная плотность равна нулю всех частотах, коме нулевой и описывается следующим образом:

 $S_y(\omega) = 2\pi a^2 \delta(\omega)$ , (13)

где  $\delta(\omega)$  - дельта-функция.

В другом предельном случае, когда y(t) является чисто случайным стационарным процессом и связь между последующими значениями y(t), совсем отсутствует,

 $S_V(\omega) = a = const, R_a(\tau) = a\delta(t).$  $(14)$ 

Такой случайный процесс называется белым шумом. На практике процесс в виде белого шума невозможен, так как он имеет бесконечный спектр, и, следовательно, бесконечную мощность. Однако реальные случайные процессы с конечным спектром часто можно приближенно представить в виде белого шума, если рассматривается действие их на систему, полоса пропускания которой значительно уже ширины спектра процесса. Кроме того, приближенно реализованный белый шум можно

формирования случайных процессов с использовать для заданными характеристиками, как это и делается в данной работе.

Для центрированной случайной величины существует следующая связь между спектральной плотностью и дисперсией:

$$
D_y = \frac{1}{\pi} \int_0^\infty S_{y^0}(\omega) d\omega.
$$
 (15)

Формирование случайной последовательности

Исходными данными являются последовательности значений случайного сигнала, сформированного преподавателем  $\mathbf{C}$ помощью имитационной модели.

Случайная последовательность формируется с помощью некоторой Simulink-модели, например, приведенной на рис. 2.

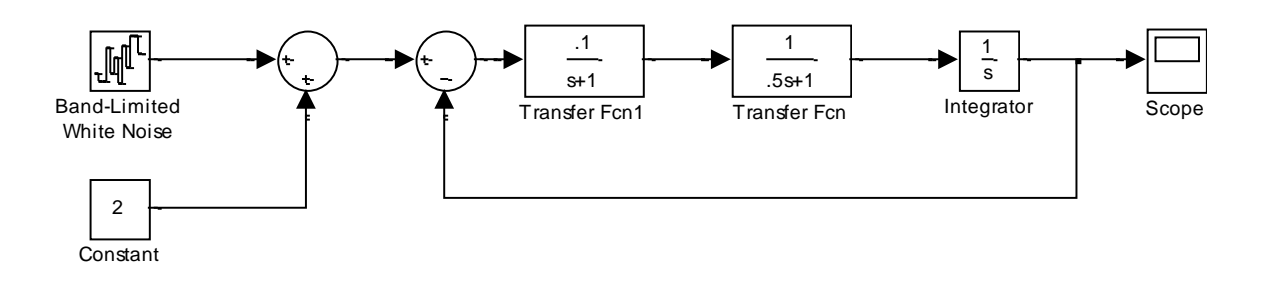

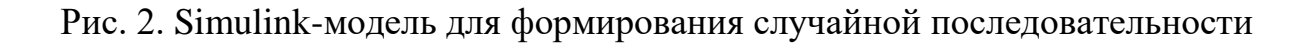

Случайный сигнал на входе системы имеет постоянную составляющую, формируемую блоком «Constant»  $\overline{M}$ центрированную случайную формируемую блоком «Band Limited White Noise». составляющую, Последний моделирует работу генератора «белого шума» заданной мощности *а*. Проходя через линейную систему, случайный сигнал приобретает заданные характеристики, которые полностью определяются свойствами системы. В частности, его спектральная плотность равна

$$
S(\omega) = aA^2(\omega), \qquad (16)
$$

где  $A(\omega) - A Y X$  системы.

В блоке «Scope» выходной случайный сигнал сохраняется в рабочей области Matlab как переменная, в нашем случае имеющая имя rs (рис. 3).

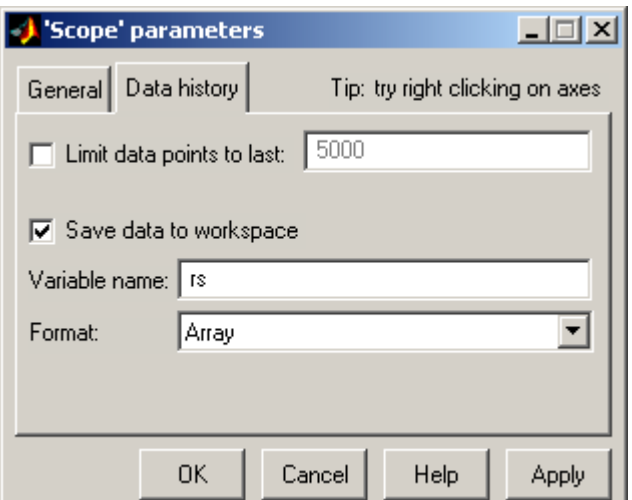

Рис. 3. Сохранение случайного сигнала в рабочей области

Расчет должен проводиться методом-решателем с постоянным шагом, например, ode5, причем шаг решателя должен быть равен параметру «Sample time» блока «Band Limited White Noise». Для того чтобы выходной сигнал системы с достаточной степени отражал свойства системы, необходимо, чтобы

- шаг интегрирования должен быть достаточно мал, чтобы отразить поведение системы на всех частотах ее полосы пропускания;

- расчетный промежуток времени должен быть достаточно велик, чтобы отразить усредненные характеристики выходного сигнала.

Для проверки «адекватности» полученной случайной последовательности следует предпринять следующие шаги:

1) извлечь массивы значений времени и выходного случайного сигнала из массива rs и определить шаг дискретизации. Поскольку формируется, по сути, возмущающее воздействие, для его обозначения будем использовать символ «f»:

 $t = rs(:,1);$  $f = rs(:,2);$  $dt = t(2)-t(1);$ 

2) определить математическое ожидание и выделить центрированную случайную величину:

 $mf = mean(f)$ :  $f = f - m f$ :

3) определить корреляционную (автокорреляционную) функцию  $R_f(\tau)$  с помощью функции хсогг (пакет Signal Processing Toolbox):

max\_tau =100; % область определения  $R_f(\tau)$  -100  $\le \tau \le 100$ 

max  $lag = round(max_tau/dt)$ ; % максимальное число отчетов

 $Rf = xcorr(f, max \_lag, 'unbiased'); %$  pacter  $R_f(\tau)$ 

 $tr = [-max\_lag : max\_lag]^*dt$ ; % формирование оси абсцисс

figure(1), plot(tr, Rf), grid % построение графика  $R_f(\tau)$ 

4) рассчитать спектральную плотность  $S_f(\omega)$  по формуле (10), заменив интеграл суммой:

```
w = 0:01:1.5;
ws = length(w);Sf = zeros(ws, 1);for i=1:ws
 for i=1:size(Rf)
   Sf(j) = Sf(j) + Rf(i)*cos(w(j)*tr(i))*dt;end
end
```
5) рассчитать АЧХ системы с помощью методов пакета Control:

 $W1 = tf(.1,[1 1]);$  $W2 = tf(1, 51);$  $W3 = tf(1, [1 0])$ ;  $W = feedback(W1*W2*W3,1);$  $[A,ph] = bode(W,w); A = A(:);$ 

6) построить на одних осях графики функции  $S_f(\omega)$ , рассчитанной по случайной последовательности и по формуле (16)

 $a = 0.1$ ; % мощность белого шума  $P_{6m}$  $Sf1 = a*A.*A$ ; % спектральная плотность по (16)  $figure(2), plot(w, Sf, w, Sf1), grid$ 

7) определить дисперсию и среднеквадратическое отклонение выходного сигнала по случайной последовательности и через полученную спектральную плотность согласно (15):

 $d = std(f)$  % среднеквадратическое отклонение по сл. послед.

 $D = d^2$  % дисперсия

 $D1 = 1/pi*trapz(w,Sf)$ % дисперсия по спектр. плотности

 $d1 = \sqrt{g(t)}$  % среднеквадратическое отклонение

Ниже показаны результаты расчетов для системы, приведенной на рис. 2 при следующих параметрах:

мощность белого шума:  $a = 0,1$ ;

шаг интегрирования:  $dt = 1$ ;

расчетный интервал:  $t = 0...500000$ ;

область определения R( $\tau$ ): −100 ≤  $\tau$  ≤ 100;

область определения  $S(\omega)$ :  $\omega = 0...1,5$ ;

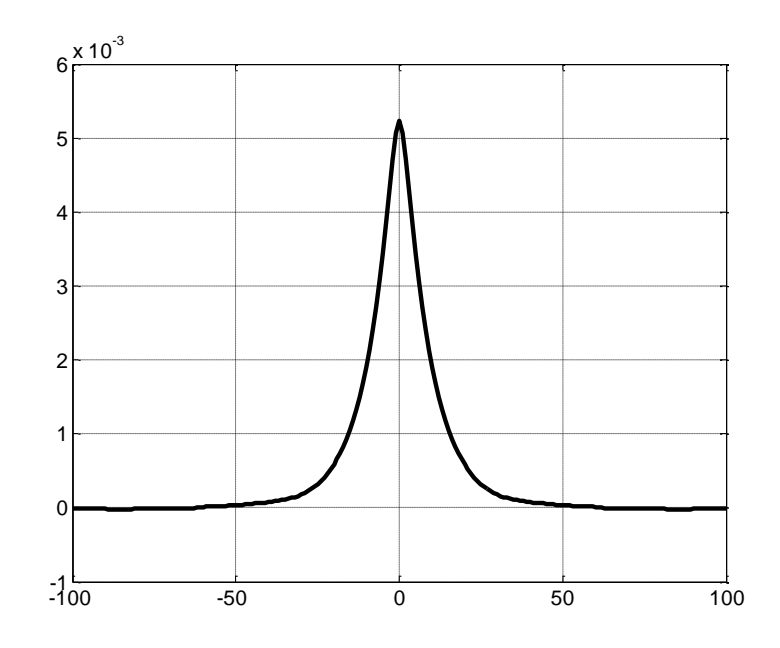

Рис. 2. Корреляционная функция  $R_f(\tau)$  (величина f центрирована)

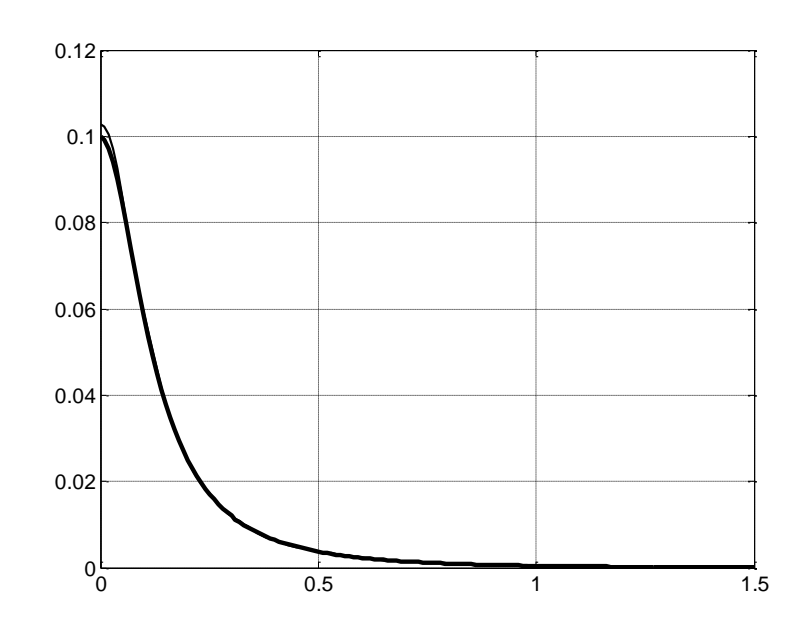

Рис. 3. Спектральные плотности, определенные теоретически (жирн.) и по выходной случайной последовательности (тонк.)

Дисперсия выходного сигнала, определенная по случайной последовательности: 0.0052332.

Дисперсия выходного сигнала, определенная по спектральной плотности: 0.0052201.

Описанная выше процедура может использоваться студентами для расчетов.

### Практическая работа № 14. Приближенное исследование процессов в нелинейных системах методом гармонической линеаризации

В работе проводится линеаризация математического описания нелинейных уравнений и систем, а также исследование их устойчивости «в малом».

# Пример 1.

Получить линеаризованное описание системы, описываемой в пространстве состояний уравнениями

$$
\begin{cases} \n\dot{x}_1 = x_2 - \sqrt{x_1}; \\
\dot{x}_2 = -x_1 + u,\n\end{cases} (1)
$$

в окрестности точки покоя при u=1. Определить устойчивость статического режима по Ляпунову.

1. Определим значение координат системы в статике  $x_{10}$ ,  $x_{20}$ , положив в (1) производные координат системы равными нулю:

$$
\begin{cases} x_{2o} - \sqrt{x_{1o}} = 0; \\ -x_{1o} + u = -x_{1o} + 1 = 0. \end{cases}
$$
 (2)

Решив систему (2), найдем:  $x_{10} = x_{20} = 1$ .

2. Разлагая уравнения системы (1) в ряд Тейлора в окрестности точки установившегося режима и отбрасывая слагаемые выше первого порядка малости, получим:

$$
\begin{cases}\n\Delta \dot{x}_1 = \Delta x_2 - \frac{1}{2\sqrt{x_{10}}} \Delta x_1; \\
\Delta \dot{x}_2 = -\Delta x_1 + \Delta u,\n\end{cases}
$$
\n(3)

3. Отметим, что в нашем случае  $\Delta u=0$ , поскольку рассматривается устойчивость статического режима. Составим матрицу состояния линеаризованной системы

$$
A = \begin{pmatrix} -0.5 & 1 \\ -1 & 0 \end{pmatrix} \tag{4}
$$

и найдем ее характеристический полином

$$
det(pE - A) = det\begin{pmatrix} p + 0.5 & -1 \\ 1 & p \end{pmatrix} = p^2 + 0.5p + 1.
$$
 (5)

Характеристический полином имеет второй порядок, **BCC**  $er$ коэффициенты положительны. Следовательно, статический режим устойчив. Пример 2.

Получить описываемой линеаризованное описание системы, дифференциальным уравнением

$$
\frac{\mathrm{d}^2 y}{\mathrm{dt}^2} + 2y \frac{\mathrm{dy}}{\mathrm{dt}} + y^2 = u \tag{6}
$$

в окрестности точки покоя при u=1. Определить устойчивость статического режима по Ляпунову.

1. Определим значение переменной у в статике, положив в (6) производные равными нулю:  $y_0 = 1$ .

2. Разлагая уравнение в ряд Тейлора  $\mathbf{B}$ окрестности точки установившегося режима и отбрасывая слагаемые выше первого порядка малости, получим:

$$
\frac{d^2 \Delta y}{dt^2} + 2y_0 \frac{d \Delta y}{dt} + \left(2 \frac{dy}{dt}\Big|_0 + 2y_0\right) \Delta y = \Delta u,
$$
\n(7)

$$
\frac{d^2 \Delta y}{dt^2} + 2\frac{d\Delta y}{dt} + 2\Delta y = \Delta u,
$$
\n(8)

3. Как и в предыдущем примере,  $\Delta u = 0$ . Линейное дифференциальное уравнение имеет второй порядок, все его коэффициенты положительны. Следовательно, оно соответствует устойчивой системе. Исходная нелинейная система будет устойчива при малых отклонениях.

#### Порядок выполнения работы

Исходными данными к выполнению работы являются: 1) система нелинейных дифференциальных уравнений, 2) нелинейное дифференциальное уравнение высокого порядка 2) величины управляющих сигналов в статике.

#### Теоретические сведения

Рассмотрим примеры расчета регуляторов для объекта с передаточной функцией

$$
W_0(p) = \frac{1}{A(p)} = \frac{1}{p^3 + 1.5p^2 + 0.5p}.
$$
 (1)

Требуется определить передаточную функцию регулятора такую, чтобы обеспечить распределение полюсов замкнутой системы по Баттерворту с  $\omega_0 = 1$ .

#### Пример 1. Расчет регулятора методом динамической компенсации

Согласно методу динамической компенсации передаточная функция регулятора имеет вид:

$$
W_{\delta}(p) = W_0^{-1}(p)W_{\delta\hat{a}\zeta,\hat{y}\delta}(p),\qquad(2)
$$

где W<sub>раз. эт</sub>(р) - эталонная передаточная функция разомкнутой системы, которая определяется через эталонную передаточную функцию  $W_{\text{m}}(p)$ замкнутой системы:

$$
W_{\check{\partial}\grave{a}\varsigma,\acute{y}\grave{o}}(p) = \frac{W_{\acute{y}\grave{o}}(p)}{1 - W_{\acute{y}\grave{o}}(p)}.
$$
\n(3)

Передаточная функция  $W_{\text{H}}(p)$  имеет тот же порядок, что и объект и обладает заданным распределением полюсов. Идеальный низкочастотный фильтр Баттерворта третьего порядка описывается передаточной функцией вида

$$
W(p) = \frac{\omega_0^3}{p^3 + 2\omega_0 p^2 + 2\omega_0^2 p + \omega_0^3}.
$$
\n(4)

Таким образом, получим

$$
W_{\hat{y}\hat{o}}(p) = \frac{1}{p^3 + 2p^2 + 2p + 1}.
$$
\n(5)

Подставив (5) в (3), найдем

$$
W_{\delta \hat{a}\hat{c}, \hat{y}\hat{o}}(p) = \frac{1}{p^3 + 2p^2 + 2p}.
$$
 (4)

и, далее, по (2) определим передаточную функцию регулятора

$$
W_0(p) = \frac{p^3 + 1.5p^2 + 0.5p}{p^3 + 2p^2 + 2p} = \frac{p^2 + 1.5p + 0.5}{p^2 + 2p + 2}.
$$
 (5)

#### Пример 2. Расчет регулятора с помощью уравнений синтеза

Передаточная функция регулятора, рассчитываемого с помощью уравнений синтеза, имеет такой же порядок, как и передаточная функция объекта, причем порядок числителя на единицу меньше порядка знаменателя:

$$
W_{\delta}(p) = \frac{r_2 p^2 + r_1 p + r_0}{p^3 + \tilde{n}_2 p^2 + \tilde{n}_1 p + \tilde{n}_0} = \frac{R(p)}{C(p)}.
$$
\n(6)

Необходимо найти такие коэффициенты  $r_0$ ,  $r_1, r_2$ ,  $c_0, c_1, c_2$ , чтобы обеспечить заданное распределение корней характеристического полинома замкнутой системы.

Характеристический полином замкнутой системы:

$$
D(p) = C(p)A(p) + R(p) =
$$
  
=  $\left[p^3 + \tilde{n}_2p^2 + \tilde{n}_1p + \tilde{n}_0\right] \times \left[p^3 + 1, 5p^2 + 0, 5p\right] + r_2p^2 + r_1p + r_0.$  (7)

После преобразований получим

$$
D(p) = p^{6} + (1.5 + c_{2})p^{5} + (0.5 + 1.5c_{2} + c_{1})p^{4} + (0.5c_{2} + 1.5c_{1} + c_{0})p^{3} + (0.5c_{1} + 1.5c_{0} + r_{2})p^{2} + (0.5c_{0} + r_{1})p + r_{0}.
$$
\n(8)

Эталонный полином шестого порядка с распределением корней по Баттерворту имеет вид:

$$
D_{\circ}(p) = p^{6} + 3,86\omega_{0}p^{5} + 7,46\omega_{0}^{2}p^{4} + 9,14\omega_{0}^{3}p^{3} + 7,46\omega_{0}^{4}p^{2} + 3,86\omega_{0}^{5}p + \omega_{0}^{6}.
$$
 (9)  
При  $\omega_{0} = 1$  имем

$$
D_{\acute{y}}(p) = p^{6} + 3,86p^{5} + 7,46p^{4} + 9,14p^{3} + 7,46p^{2} + 3,86p + 1.
$$
  
Сравнив (8) и (10), найдем коэффициенты регулятора  
 $c_{2} = 2,36$ ,  $c_{1} = 3,42$ ,  $c_{0} = 2.83$ ,  $r_{2} = 1.51$ ,  $r_{1} = 2.45$ ,  $r_{0} = 1$ .

#### Порядок выполнения работы

Исходными данными к выполнению работы являются передаточные функции звеньев объекта регулирования, и требования к эталонной передаточной функции (распределение полюсов, среднегеометрический полюс), которые задаются преподавателем индивидуально каждому студенту.

Практическая работа № 16. Синтез управления, оптимального по какому-либо критерию

### Пример

Определить параметры регулятора для системы, структурная схема которой приведена на рис. 1, таким образом, чтобы обеспечить распределение полюсов системы по Баттерворту ( $\omega_0 = 1$ ) и коэффициент передачи, равный единице. Все переменные состояния объекта измеряемы.

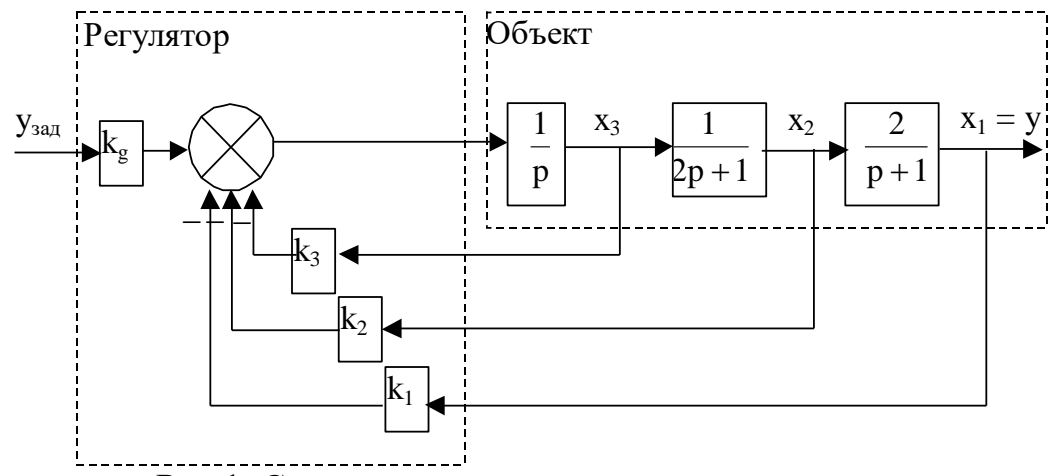

Рис.1. Структурная схема системы управления

Передаточная требованиям функция системы, удовлетворяющая задания, имеет вид:

$$
W(p) = \frac{\omega_0^3}{p^3 + 2\omega_0 p^2 + 2\omega_0^2 p + \omega_0^3} = \frac{1}{p^3 + 2p^2 + 2p + 1}.
$$
 (1)

Уравнения системы в пространстве состояний:

$$
\begin{cases}\n\dot{x}_1 = 2x_2 - x_1; \\
\dot{x}_2 = 0.5x_3 - 0.5x_2; \\
\dot{x}_3 = k_g y_{\text{gai}} - k_1 x_1 - k_2 x_2 - k_3 x_3,\n\end{cases}
$$
\n(2)

$$
y = x_1.
$$

Матрицы описания:

$$
A = \begin{pmatrix} -1 & 2 & 0 \\ 0 & -0.5 & 0.5 \\ -k_1 & -k_2 & -k_3 \end{pmatrix}, B = \begin{pmatrix} 0 \\ 0 \\ k_g \end{pmatrix}, C = (1 \ 0 \ 0), D = 0.
$$
 (3)

Характеристический полином системы:

$$
det(pE - A) = det \begin{pmatrix} p+1 & -2 & 0 \\ 0 & p+0.5 & -0.5 \\ k_1 & k_2 & p+k_3 \end{pmatrix} =
$$
  
= (p+1)(p+0.5)(p+k<sub>3</sub>) + k<sub>1</sub> + 0.5k<sub>2</sub>(p+1) =  
= p<sup>3</sup> + (1.5+k<sub>3</sub>)p<sup>2</sup> + (0.5+0.5k<sub>2</sub> + 1.5k<sub>3</sub>)p + k<sub>1</sub> + 0.5k<sub>2</sub> + 0.5k<sub>3</sub>. (4)

Равенство полинома заданному обеспечивают следующие коэффициенты:  $k_3 = 0.5$ ,  $k_2 = 1.5$ ,  $k_1 = 0$ .

Числитель передаточной функции системы

$$
num(p) = C(pE + A)^{+}B. \tag{5}
$$

Найдем присоединенную матрицу (рЕ-А)<sup>+</sup>:

$$
(pE-A)^{T} = \begin{pmatrix} p+1 & 0 & k_{1} \\ -2 & p+0.5 & k_{2} \\ 0 & -0.5 & p+k_{3} \end{pmatrix},
$$
  
\n
$$
(pE-A)^{+} = \begin{pmatrix} x & x & 1 \\ x & x & x \\ x & x & x \end{pmatrix}.
$$
 (7)

где знаком «×» помечены элементы, которые нас не интересуют с учетом структур матриц В и С.

Подставляя (7) в (5) получим

$$
num(p) = \begin{pmatrix} 1 & 0 & 0 \end{pmatrix} \begin{pmatrix} x & x & 1 \\ x & x & x \\ x & x & x \end{pmatrix} \begin{pmatrix} 1 \\ 1 \\ k_g \end{pmatrix} = k_g.
$$
 (8)

Таким образом, требуемый коэффициент числителя достигается выбором  $k_g = 1$ .

#### Порядок выполнения работы

Исходными данными к выполнению работы являются передаточные функции звеньев объекта регулирования, и требования к эталонной передаточной функции (распределение полюсов, среднегеометрический полюс), которые задаются преподавателем индивидуально каждому В качестве варианта студентам может быть предложено студенту. рассчитать систему модального регулирования скорости электропривода постоянного тока, включающую преобразователь напряжения и ДПТ с независимым возбуждением. Переменные состояния, по которым заводятся обратные связи регулятора: напряжение на выходе преобразователя, ток якоря двигателя и его угловая скорость.